# **INSTRUKCJA WYPEŁNIANIA WNIOSKU O DOFINANSOWANIE**

na operację w zakresie działania 2.5 "Akwakultura świadcząca usługi środowiskowe", o której mowa w art. 54 rozporządzenia nr 508/2014 w ramach Priorytetu 2 - Wspieranie akwakultury zrównoważonej środowiskowo, zasobooszczędnej, innowacyjnej, konkurencyjnej i opartej na wiedzy, zawartego w Programie Operacyjnym "Rybactwo i Morze"

# **A. ZALECENIA OGÓLNE**

- 1. Wniosek o dofinansowanie, zwany dalej także "Wnioskiem", sporządzany jest na formularzu opracowanym i udostępnionym przez Agencję Restrukturyzacji i Modernizacji Rolnictwa na stronie internetowej [www.arimr.gov.pl](http://www.arimr.gov.pl/) oraz na stronie internetowej urzędu obsługującego ministra właściwego do spraw rybołówstwa.
- 2. Przed wypełnieniem Wniosku o dofinansowanie, zwanego dalej Wnioskiem, należy zapoznać się z zasadami udzielania pomocy finansowej dla działania "Akwakultura świadcząca usługi środowiskowe" określonymi m.in. w:
	- a) ustawie z dnia 10 lipca 2015 r. o wspieraniu zrównoważonego rozwoju sektora rybackiego z udziałem Europejskiego Funduszu Morskiego i Rybackiego (Dz. U. z 2020 r. poz. 251), zwanej dalej "ustawą";
	- b) rozporządzeniu Ministra Gospodarki Morskiej i Żeglugi Śródlądowej z dnia 28 lutego 2017 r. w sprawie szczegółowych warunków i trybu przyznawania, wypłaty i zwrotu pomocy finansowej oraz wysokości stawek tej pomocy na realizację działań w ramach Priorytetu 2 - Wspieranie akwakultury zrównoważonej środowiskowo, zasobooszczędnej, innowacyjnej, konkurencyjnej i opartej na wiedzy, zawartego w Programie Operacyjnym "Rybactwo i Morze" (Dz. U. poz. 515, z późn. zm.) zwanym dalej "rozporządzeniem";
	- c) rozporządzeniu Parlamentu Europejskiego i Rady (UE) nr 508/2014 z dnia 15 maja 2014 r. w sprawie Europejskiego Funduszu Morskiego i Rybackiego oraz uchylającym rozporządzenia Rady (WE) nr 2328/2003, (WE) nr 861/2006, (WE) nr 1198/2006 i (WE) nr 791/2007 oraz rozporządzenie Parlamentu Europejskiego i Rady (UE) nr 1255/2011 (Dz. Urz. UE L 149 z 20.5.2014, str. 1, z późn. zm.), zwanym dalej "rozporządzeniem nr 508/2014";
	- d) rozporządzeniu Parlamentu Europejskiego i Rady (UE) nr 1303/2013 z dnia 17 grudnia 2013 r. ustanawiającym wspólne przepisy dotyczące Europejskiego Funduszu Rozwoju Regionalnego, Europejskiego Funduszu Społecznego, Funduszu Spójności, Europejskiego Funduszu Rolnego na rzecz Rozwoju Obszarów Wiejskich oraz Europejskiego Funduszu Morskiego i Rybackiego oraz ustanawiającym przepisy ogólne dotyczące Europejskiego Funduszu Rozwoju Regionalnego, Europejskiego Funduszu Społecznego, Funduszu Spójności i Europejskiego Funduszu Morskiego i Rybackiego oraz uchylającym rozporządzenie Rady (WE) nr 1083/2006 (Dz. Urz. UE L 347 z 20.12.2013, str. 320, z późn. zm.), zwanym dalej "rozporządzeniem nr 1303/2013";
	- e) rozporządzeniu Parlamentu Europejskiego i Rady (UE) nr 1380/2013 z dnia 11 grudnia 2013 r. w sprawie wspólnej polityki rybołówstwa, zmieniające rozporządzenia Rady (WE) nr 1954/2003 i (WE) nr 1224/2009 oraz uchylające rozporządzenia Rady (WE) nr 2371/2002 i (WE) nr 639/2004 oraz decyzję Rady 2004/585/WE (Dz. Urz. UE L 354 z 28.12.2013, str. 22, z późn. zm.);
	- f) niniejszej instrukcji.
- 3. **W ramach jednego naboru Wniosków o dofinansowanie wnioskodawca może złożyć jeden Wniosek o dofinansowanie na jeden obiekt chowu lub hodowli ryb.**

W przypadku gdy Wnioskodawca posiada kilka obiektów chowu lub hodowli ryb to w ramach jednego naboru Wniosków o dofinansowanie (zwany dalej naborem) może on złożyć kilka Wniosków o dofinansowanie pod warunkiem, że każdy z tych Wniosków będzie dotyczył innego obiektu chowu lub hodowli ryb.

W przypadku złożenia przez Wnioskodawcę w ramach jednego naboru więcej niż jednego Wniosku o dofinansowanie na dany obiekt chowu lub hodowli ryb, Agencja Restrukturyzacji i Modernizacji Rolnictwa (zwana dalej "ARiMR" lub "Agencją") rozpatruje Wniosek, który:

a) pierwszy został złożony do Agencji – w przypadku złożenia więcej niż jednego Wniosku o dofinansowanie nie w tym samym dniu;

b) zawiera niższą wartość Wnioskowanej kwoty pomocy – w przypadku złożenia przez Wnioskodawcę więcej niż jednego Wniosku o dofinansowanie w tym samym dniu.

Na operacje objęte pozostałymi Wnioskami o dofinansowanie dotyczącymi tego samego obiektu chowu lub hodowli ryb Agencja odmawia przyznania pomocy, przepis Art. 16 ustawy stosuje się odpowiednio.

- 4. **Przez obiekt chowu lub hodowli ryb, należy rozumieć integralny terytorialnie system urządzeń wodnych lub urządzeń służących do prowadzenia działalności polegającej na wylęganiu, chowie lub hodowli organizmów wodnych wraz z budynkami lub budowlami, w których wykorzystuje się techniki zwiększające produkcję organizmów wodnych ponad naturalne możliwości środowiska, a organizmy te pozostają własnością beneficjenta przez cały okres chowu lub hodowli oraz w czasie odłowu, któremu został nadany jeden numer weterynaryjny nadawany na podstawie przepisów w sprawie sposobu ustalania weterynaryjnego numeru identyfikacyjnego.**
- 5. Po wypełnieniu Wniosku należy opatrzyć datą i podpisem pod sekcją XIV. OŚWIADCZENIA Sekcje:
	- **II.A. DANE WSPÓLNIKA SPÓŁKI CYWILNEJ,**
	- **II.C. ZGODA wspólnika spółki cywilnej NA PRZETWARZANIE DANYCH OSOBOWYCH (dotyczy osób fizycznych),**
	- **II.D. ZGODA PEŁNOMOCNIKA wspólnika spółki cywilnej NA PRZETWARZANIE DANYCH OSOBOWYCH**
	- **X. ZGODA NA PRZETWARZANIE DANYCH OSOBOWYCH (dotyczy osób fizycznych),**
	- **XI. OŚWIADCZENIE WOBEC ARIMR O WYPEŁNIENIU OBOWIĄZKU INFORMACYJNEGO WOBEC INNYCH OSÓB FIZYCZNYCH,**
	- **XII. ZGODA PEŁNOMOCNIKA WNIOSKODAWCY NA PRZETWARZANIE DANYCH OSOBOWYCH,**
	- **XIII. ZGODA OSOBY UPRAWNIONEJ DO KONTAKTU NA PRZETWARZANIE DANYCH OSOBOWYCH,**

należy wypełnić i podpisać o ile dotyczą.

Przed złożeniem Wniosku należy upewnić się, czy:

- a) wypełnione zostały wszystkie wymagane pozycje (w przypadku braku informacji np. Wnioskodawca nie posiada adresu poczty elektronicznej - w odpowiednim polu należy wstawić kreskę, o ile instrukcja nie wskazuje inaczej);
- b) zgromadzone zostały wszystkie wymagane dokumenty (zgodnie z wykazem załączników w sekcji VIII. ZAŁĄCZNIKI DO WNIOSKU O DOFINANSOWANIE).

# **WAŻNE:**

Po wypełnieniu formularza Wniosku o dofinansowanie należy wydrukować wszystkie arkusze z pliku Excel. W tym celu Wnioskodawca powinien zastosować się do poniższej zasady:

- ustawiamy kursor na pierwszej zakładce i klikamy prawym przyciskiem myszy,
- z listy rozwijalnej wybieramy pozycję "Zaznacz wszystkie arkusze" (po prawidłowo wykonanej czynności wszystkie pozostałe zakładki podświetlą się),
- jeżeli w wydruku pomijamy sekcje II.A. II.D. (w tym przypadku jeden arkusz), w celu zachowania ciągłości numeracji stron należy odznaczyć arkusz "Sekcja IIA - IID Wspólnik S.C." przytrzymując klawisz "Ctrl" i kliknąć lewym przyciskiem myszy w przedmiotową zakładkę (zakładka jako jedyna nie będzie podświetlona),
- w menu Plik wybieramy pozycję Drukuj,
- klikamy symbol drukarki z opisem Drukuj (wszystkie arkusze zostaną wydrukowane).
- 6. Pola "(wybierz z listy)" należy wypełnić poprzez dokonanie wyboru właściwej odpowiedzi z listy rozwijanej. W sytuacji gdy Wnioskodawca nie dokona wyboru i pozostawi w polu wyboru odpowiedź "(wybierz z listy)", wówczas zostanie wezwany przez Agencję do uzupełnienia Wniosku w trybie wskazanym w punktach 14.3 i 14.4.
- 7. W przypadku, gdy zakres niezbędnych informacji nie mieści się w przewidzianych do tego tabelach i rubrykach, należy dodać odpowiednią ilość tabel/rubryk w odpowiednich sekcjach Wniosku, których te informacje dotyczą.

Instrukcja wstawiania dodatkowych wierszy w tabelach Wniosku:

a) zaznaczyć wiersze, które chcemy powielić - dodać, poprzez kliknięcie lewym przyciskiem myszy i zaznaczenie odpowiedniej ilość wierszy, które chcemy powielić (przesuwając kursor po numerach wierszy z wciśniętym lewym przyciskiem myszy) (należy zwrócić uwagę aby wiersze były zaznaczone całe, a nie tylko obszar wydruku lub pojedyncze komórki);

- b) na zaznaczonym obszarze kliknąć prawym przyciskiem myszy i wybrać z listy polecenie "kopiuj", po wykonaniu polecenia skopiowany obszar zostanie oznaczony ramką;
- c) następnie kliknąć prawym przyciskiem myszy (nic nie odznaczając na zaznaczonym polu) i z rozwijanej listy wybrać polecenie "wstaw skopiowane komórki". Skopiowane komórki zostaną dodane - wstawione do tabeli.

W przypadku konieczności dodania/powielenia kolejnych wierszy, opisane powyżej czynności należy powtórzyć.

- 8. We Wniosku występują następujące rodzaje pól:
	- [SEKCJA OBOWIĄZKOWA] sekcja obowiązkowo wypełniana przez Wnioskodawcę poprzez wpisanie odpowiednich danych lub zaznaczenie odpowiedniego pola;
	- [POLE OBOWIĄZKOWE] pole obowiązkowo wypełniane przez Wnioskodawcę poprzez wpisanie odpowiednich danych lub wybranie odpowiednich pól;
	- [POLE OBOWIĄZKOWE, O ILE DOTYCZY] pole wypełniane przez Wnioskodawcę w przypadku, gdy go dotyczy;
	- [POLE OBOWIĄZKOWE, pole wypełnione na stałe] pole Wniosku wypełnione na stałe;
	- [POLE NIEOBOWIĄZKOWE] pole nieobowiązkowe;
	- [POLE WYPEŁNIONE NA STAŁE] pole niepodlegające modyfikacjom;
	- [POLE WYPEŁNIA PRACOWNIK ARiMR] pole wypełniane przez pracownika Agencji.
- 9. Wniosek w formie pisemnej, w postaci papierowej wraz z wymaganymi załącznikami należy złożyć:
	- a) do oddziału regionalnego Agencji właściwego ze względu na miejsce realizacji operacji;
	- b) osobiście przez Wnioskodawcę lub przez osobę upoważnioną przez Wnioskodawcę, albo
	- c) przesyłką rejestrowaną nadaną w placówce pocztowej operatora wyznaczonego w rozumieniu przepisów prawa pocztowego (tj. przez Pocztę Polską S.A; w tym również za pośrednictwem firmy Pocztex-Kuriera Poczty Polskiej).
- 10. Data złożenia Wniosku.

W przypadku złożenia Wniosku:

- a) osobiście przez Wnioskodawcę lub przez osobę upoważnioną przez Wnioskodawcę, złożenie Wniosku potwierdzane jest na piśmie; potwierdzenie zawiera datę i godzinę złożenia Wniosku i jest opatrzone pieczęcią ARiMR oraz podpisane przez osobę przyjmującą Wniosek; **datą złożenia jest data złożenia Wniosku w Agencji** (udokumentowana na składanym Wniosku);
- b) przesyłką rejestrowaną nadaną w placówce pocztowej operatora wyznaczonego w rozumieniu przepisów prawa pocztowego (w tym również za pośrednictwem firmy Pocztex-Kuriera Poczty Polskiej), **datą złożenia Wniosku jest data stempla pocztowego**;
- c) w inny sposób niż wskazany w pkt a) i b), **za datę złożenia Wniosku uznaje się datę wpływu dokumentacji do ARiMR**.
- 11. Do Wniosku dołącza się dokumenty, w formie pisemnej, w postaci papierowej, określone w sekcji VIII. ZAŁĄCZNIKI DO WNIOSKU O DOFINANSOWANIE.

Dokumenty dołącza się w formie kopii potwierdzonych za zgodność z oryginałem przez pracownika Agencji, podmiot który wydał dokument, lub poświadczonych przez notariusza lub przez występującego w sprawie pełnomocnika będącego radcą prawnym lub adwokatem.

- 12. Wniosek jest oceniany przez Agencję w zakresie (w sposób określony w rozporządzeniu):
	- poprawności sporządzenia i złożenia;
	- zgodności planowanej operacji z celami działania, w ramach którego ma być realizowana operacja;
	- celowości udzielenia pomocy na realizację planowanej operacji.
- 13. Wniosek pozostawia się bez rozpatrzenia, jeżeli:
	- a) nie zawiera imienia i nazwiska, miejsca zamieszkania i adresu albo nazwy, siedziby i adresu Wnioskodawcy;
	- b) nie zawiera Wnioskowanej kwoty pomocy (rekompensaty) (pole 13 sekcji III. OPIS OPERACJI);
	- c) nie jest zgodny z działaniem lub typem operacji lub zakresem operacji, o których mowa w ogłoszeniu Prezesa Agencji o naborze Wniosków o dofinansowanie;
	- d) został złożony w terminie innym niż określony w ogłoszeniu Prezesa Agencji o naborze Wniosków o dofinansowanie;

e) został złożony w terminie określonym w ogłoszeniu Prezesa Agencji, o naborze Wniosków o dofinansowanie, ale wpłynął do Agencji po upływie 14 dni od dnia zakończenia terminu składania Wniosków o dofinansowanie;

W przypadkach, o których mowa w:

- pkt **b) – e)** Agencja poinformuje Wnioskodawcę, w formie pisemnej w postaci papierowej, o pozostawieniu Wniosku bez rozpatrzenia i przyczynach pozostawienia Wniosku bez rozpatrzenia,
- pkt **a)** Agencja, po pozostawieniu Wniosku bez rozpatrzenia, informację w tym zakresie pozostawi w aktach sprawy.
- 14. Rozpatrzenie Wniosku o dofinansowanie:
	- 14.1 Na podstawie danych zawartych we Wniosku Agencja sporządza listę Wniosków do dalszej oceny na podstawie kolejności złożenia Wniosku oraz w oparciu o kryteria, o których mowa w § 43 ust. 2 pkt 3 rozporządzenia tj.:
		- a) kolejność Wniosków o dofinansowanie ustala się od operacji, dla której Wnioskodawca dostarczył dokumenty potwierdzające wypełnienie obowiązku statystycznego określonego w przepisach o statystyce publicznej w zakresie sprawozdań dotyczących powierzchni stawów w stawach rybnych oraz ilości ryb wyprodukowanych w stawach rybnych i innych urządzeniach służących do chowu lub hodowli ryb, zwanych dalej "sprawozdaniami statystycznymi", za okres co najmniej dwóch ostatnich lat poprzedzających dzień złożenia Wniosku o dofinansowanie na dany obiekt chowu lub hodowli ryb, do operacji, dla której Wnioskodawca dostarczył sprawozdania statystyczne za najkrótszy okres poprzedzający dzień złożenia Wniosku o dofinansowanie na dany obiekt chowu lub hodowli ryb,
		- b) w przypadku dostarczenia przez Wnioskodawców sprawozdań statystycznych za taką samą liczbę lat pierwszeństwo na liście uzyskuje Wnioskodawca, który złożył Wniosek o dofinansowanie jako pierwszy. W tym przypadku o kolejności na liście Wniosków o dofinansowanie decyduje dzień złożenia Wniosku o dofinansowanie a nie godzina czy kolejność złożenia Wniosku w tym dniu w ARiMR. Dotyczy to wszystkich sposobów złożenia Wniosków o dofinansowanie, o których mowa w pkt 10.
		- c) w przypadku dostarczenia przez Wnioskodawców sprawozdań statystycznych za taką samą liczbę lat oraz takiej samej dacie złożenia Wniosku o dofinansowanie o kolejności Wniosku na liście decyduje kwota Wnioskowanej pomocy, przy czym pierwszeństwo uzyskuje operacja z niższą Wnioskowaną kwotą pomocy.
	- 14.2 Po sporządzeniu listy Wniosków:
		- Prezes Agencji podaje tę listę do publicznej wiadomości, na stronie internetowej administrowanej przez Agencie;
		- Agencja dokonuje oceny Wniosków umieszczonych na tej liście w ramach limitu środków finansowych, do którego może zostać przyznana pomoc w ramach danego naboru; w przypadku Wniosków o dofinansowanie, które nie mieszczą się w limicie środków dla danego naboru, Agencja informuje Wnioskodawcę, w formie pisemnej w postaci papierowej, o wstrzymaniu biegu terminu rozpatrywania Wniosku.
	- 14.3 W przypadku gdy Wniosek wymaga uzupełnienia (zawiera braki lub nie dołączono do niego co najmniej jednego z dokumentów określonych w załączniku nr 4 do rozporządzenia) lub wymaga dodatkowych wyjaśnień, Wnioskodawcę wzywa się, w formie pisemnej, w postaci papierowej, do uzupełnienia Wniosku (do usunięcia braków lub złożenia wyjaśnień), w terminie 14 dni od dnia doręczenia wezwania.
	- 14.4 W przypadku gdy Wnioskodawca pomimo wezwania, o którym mowa w pkt 14.3, nie uzupełnił Wniosku (nie usunął braków lub nie złożył wyjaśnień) w wyznaczonym terminie, Agencja ponownie wzywa Wnioskodawcę, w formie pisemnej, w postaci papierowej, do uzupełnienia Wniosku (do usunięcia braków lub złożenia wyjaśnień), w terminie 14 dni od dnia doręczenia wezwania, chyba że zachodzą niebudzące wątpliwości przesłanki do nieprzyznania pomocy.
	- 14.5 W przypadku gdy Wnioskodawca pomimo ponownego wezwania, o którym mowa pkt 14.4, nie uzupełnił Wniosku (nie usunął braków lub nie złożył wyjaśnień) w wyznaczonym terminie, Agencja nie przyznaje pomocy. Przepis art. 16 ustawy stosuje się odpowiednio.
	- 14.6 W przypadku wystąpienia we Wniosku oczywistych omyłek pisarskich lub rachunkowych Agencja może dokonać ich poprawy, jednocześnie informując Wnioskodawcę, w formie pisemnej w postaci papierowej, o wprowadzonych zmianach.
	- 14.7 Uzupełnienie Wniosku (usunięcie braków lub złożenie wyjaśnień) nie może powodować zwiększenia kwoty Wnioskowanej pomocy, z wyjątkiem zmian wynikających z wezwań Agencji.
	- 14.8 Wezwanie przez Agencję Wnioskodawcy do wykonania określonych czynności w toku postępowania w sprawie przyznania pomocy wstrzymuje bieg terminu rozpatrywania Wniosku o dofinansowanie do czasu wykonania przez Wnioskodawcę tych czynności.
	- 14.9 Jeżeli w trakcie rozpatrywania Wniosku o dofinansowanie jest niezbędne uzyskanie dodatkowych wyjaśnień lub opinii lub zajdą nowe okoliczności budzące wątpliwości co do możliwości przyznania pomocy, termin rozpatrzenia Wniosku o dofinasowanie wydłuża się o czas niezbędny do uzyskania tych wyjaśnień lub opinii lub wyjaśnienia tych okoliczności, o czym Agencja informuje Wnioskodawcę, w formie pisemnej, w postaci papierowej.

## 15. W przypadku:

- pozytywnego rozpatrzenia Wniosku, Agencja niezwłocznie zawiadamia Wnioskodawcę w formie pisemnej, w postaci papierowej, o terminie zawarcia umowy o dofinansowanie, który nie może być dłuższy niż 14 dni od dnia otrzymania zawiadomienia;
- gdy Wnioskodawca nie stawił się w wyznaczonym przez Agencję terminie w celu zawarcia umowy o dofinansowanie albo odmówił jej podpisania, Agencja odmawia przyznania pomocy, chyba że Wnioskodawca podpisał umowę o dofinansowanie w innym terminie uzgodnionym z Agencją, nie dłuższym niż 21 dni od dnia, na który został wyznaczony poprzedni termin zawarcia tej umowy.
- 16. Beneficjenci programów rybackich w ramach Programu Operacyjnego "Rybactwo i Morze" mają obowiązek uzyskać numer identyfikacyjny producenta zgodnie z ustawą z dnia 18 grudnia 2003 r. o krajowym systemie ewidencji producentów, ewidencji gospodarstw rolnych oraz ewidencji Wniosków o przyznanie płatności (Dz. U. z 2017 r. poz. 1853, z późn. zm.). Jeżeli Wnioskodawca nie posiada nadanego numeru identyfikacyjnego producenta, należy wypełnić i złożyć odpowiedni Wniosek we właściwym terytorialnie biurze powiatowym ARiMR. Uzyskanie numeru identyfikacyjnego producenta będzie niezbędne do wypłaty pomocy finansowej. Informacje o sposobie uzyskania numeru identyfikacyjnego producenta są dostępne na stronie internetowej ARiMR pod poniższym linkiem: [https://www.arimr.gov.pl/pomoc-unijna/po-rybactwo-i-morze-2014-2020/aktualnosci/obowiazek](https://www.arimr.gov.pl/pomoc-unijna/po-rybactwo-i-morze-2014-2020/aktualnosci/obowiazek-wpisu-beneficjentow-priorytetu-1-3-i-5-6-oraz-pomocy-technicznej-po-rybactwo-i-morze-do-ewidencji-producentow-ewidencji-gospodarstw-rolnych-oraz-ewidencji-wnioskow-o-przyznanie-platnosci-od-1-wrzesnia-2017-roku.html)[wpisu-beneficjentow-priorytetu-1-3-i-5-6-oraz-pomocy-technicznej-po-rybactwo-i-morze-do-ewidencji](https://www.arimr.gov.pl/pomoc-unijna/po-rybactwo-i-morze-2014-2020/aktualnosci/obowiazek-wpisu-beneficjentow-priorytetu-1-3-i-5-6-oraz-pomocy-technicznej-po-rybactwo-i-morze-do-ewidencji-producentow-ewidencji-gospodarstw-rolnych-oraz-ewidencji-wnioskow-o-przyznanie-platnosci-od-1-wrzesnia-2017-roku.html)[producentow-ewidencji-gospodarstw-rolnych-oraz-ewidencji-wnioskow-o-przyznanie-platnosci-od-1](https://www.arimr.gov.pl/pomoc-unijna/po-rybactwo-i-morze-2014-2020/aktualnosci/obowiazek-wpisu-beneficjentow-priorytetu-1-3-i-5-6-oraz-pomocy-technicznej-po-rybactwo-i-morze-do-ewidencji-producentow-ewidencji-gospodarstw-rolnych-oraz-ewidencji-wnioskow-o-przyznanie-platnosci-od-1-wrzesnia-2017-roku.html) [wrzesnia-2017-roku.html](https://www.arimr.gov.pl/pomoc-unijna/po-rybactwo-i-morze-2014-2020/aktualnosci/obowiazek-wpisu-beneficjentow-priorytetu-1-3-i-5-6-oraz-pomocy-technicznej-po-rybactwo-i-morze-do-ewidencji-producentow-ewidencji-gospodarstw-rolnych-oraz-ewidencji-wnioskow-o-przyznanie-platnosci-od-1-wrzesnia-2017-roku.html)

Zgodnie z obowiązującymi przepisami, w przypadku **małżonków** oraz **podmiotów będących współposiadaczami** gospodarstwa rolnego nadaje się jeden numer identyfikacyjny temu z małżonków lub współposiadaczy, co do którego współmałżonek lub współposiadacz wyrazili pisemną zgodę. Wnioskodawca we Wniosku wpisuje numer identyfikacyjny nadany temu małżonkowi/współposiadaczowi i nie występuje o nadanie nowego numeru.

Odrębny numer nadaje się, jeżeli Wnioskodawca prowadzi samodzielnie odrębne gospodarstwo rolne stanowiące zorganizowaną całość gospodarczą. Jeżeli zatem, małżonek lub współposiadacz Wnioskodawcy ma już uprzednio nadany numer, Wnioskodawca może wystąpić o nadanie odrębnego numeru identyfikacyjnego, jeżeli prowadzi samodzielnie odrębne gospodarstwo rolne stanowiące zorganizowaną całość gospodarczą. Sposób wypełnienia wniosku został szczegółowo opisany w instrukcji wypełnienia wniosku.

W przypadku, gdy o pomoc ubiegają się wspólnicy spółki cywilnej w związku z działalnością prowadzoną w spółce, w polu tym należy wpisać numer identyfikacyjny nadany spółce cywilnej w oparciu o REGON spółki.

Dane identyfikacyjne Wnioskodawcy we Wniosku powinny być zgodne z danymi, jakie zostały podane we wniosku o wpis do ewidencji producentów. W przypadku, gdy dane identyfikacyjne Wnioskodawcy są inne niż dane w Ewidencji Producentów, Wnioskodawca powinien niezwłocznie zgłosić aktualizację tych danych do właściwego biura powiatowego ARiMR. Brak zgodności danych na etapie wypłaty środków finansowych będzie powodował konieczność złożenia wyjaśnień. Niezgodność danych w zakresie numeru rachunku bankowego nie skutkuje odmową przyznania pomocy.

- 17. Strony oraz inne osoby uczestniczące w postępowaniu, są obowiązane przedstawiać dowody oraz składać wyjaśnienia co do okoliczności sprawy zgodnie z prawdą i bez zatajania czegokolwiek; ciężar udowodnienia faktu spoczywa na osobie, która z tego faktu wywodzi skutki prawne.
- 18. Wnioskodawca przekazuje Agencji, w formie pisemnej, w postaci papierowej, informacje o zmianach w zakresie danych zawartych we Wniosku niezwłocznie po ich zaistnieniu.
- 19. Do postępowań w sprawach przyznawania pomocy stosuje się przepisy ustawy z dnia 14 czerwca 1960 r. Kodeks postępowania administracyjnego (Dz. U. z 2018 r. poz. 2096, z późn. zm.) dotyczące właściwości miejscowej organów, wyłączenia pracowników organu, doręczeń i wezwań, udostępniania akt, a także skarg i wniosków, o ile przepisy ustawy nie stanowią inaczej.
- 20. Obliczania i oznaczania terminów związanych z wykonywaniem czynności w toku postępowania w sprawie przyznania pomocy i wypłaty środków finansowych z tytułu pomocy dokonuje się zgodnie z przepisami ustawy z dnia 23 kwietnia 1964 r. Kodeks cywilny (Dz. U. z 2019 r. poz. 1145, z późn. zm.) dotyczącymi terminów:

*"Art. 111 § 1. Termin oznaczony w dniach kończy się z upływem ostatniego dnia.*

- *§ 2. Jeżeli początkiem terminu oznaczonego w dniach jest pewne zdarzenie, nie uwzględnia się przy obliczaniu terminu dnia, w którym to zdarzenie nastąpiło.*
- *Art. 112. Termin oznaczony w tygodniach, miesiącach lub latach kończy się z upływem dnia, który nazwą lub datą odpowiada początkowemu dniowi terminu, a gdyby takiego dnia w ostatnim miesiącu nie było - w ostatnim dniu tego miesiąca. Jednakże przy obliczaniu wieku osoby fizycznej termin upływa z początkiem ostatniego dnia.*
- *Art. 115. Jeżeli koniec terminu do wykonania czynności przypada na dzień uznany ustawowo za wolny od pracy lub na sobotę, termin upływa następnego dnia, który nie jest dniem wolnym od pracy ani sobotą."<sup>1</sup>*
- 21. Pomoc nie będzie mogła zostać przyznana Wnioskodawcy, w odniesieniu do którego zostanie stwierdzone zaistnienie co najmniej jednej z okoliczności, o których mowa w art. 12 ustawy lub zostanie stwierdzone, że Wnioskodawca jest winny nadużycia finansowego w rozumieniu art. 1 Konwencji o ochronie interesów finansowych Wspólnot Europejskich (Dz. U. C 316 z 27.11.1995, s. 49 z późn.zm.) w ramach Europejskiego Funduszu Rybackiego lub Europejskiego Funduszu Morskiego i Rybackiego.

Zgodnie z art. 12 ustawy pomoc nie przysługuje podmiotowi:

- 1) wobec którego został orzeczony prawomocnym wyrokiem sądu zakaz dostępu do środków, o których mowa w art. 5 ust. 3 pkt 1 ustawy z dnia 27 sierpnia 2009 r. o finansach publicznych (Dz. U. z 2019 r. poz. 869, z późn. zm.), zakaz korzystania z dotacji, subwencji lub innych form wsparcia finansowego środkami publicznymi lub zakaz ubiegania się o zamówienia publiczne;
- 2) wobec którego sąd ogłosił upadłość;
- 3) który jest wpisany do:
	- a) rejestru podmiotów wykluczonych, o którym mowa w art. 210 ust. 1 ustawy z dnia 27 sierpnia 2009 r. o finansach publicznych (Dz. U. z 2019 r. poz. 869, z późn. zm.), lub
	- b) rejestru naruszeń, o którym mowa w art. 80 ustawy z dnia 19 grudnia 2014 r. o rybołówstwie morskim (Dz. U. z 2020 r. poz. 277, z późn. zm.), w związku z dopuszczeniem się poważnego naruszenia.

W przypadku, gdy o pomoc występują wspólnicy spółki cywilnej, pomoc nie będzie mogła zostać przyznana żadnemu ze wspólników, jeżeli w odniesieniu do co najmniej jednego ze wspólników zostanie stwierdzone zaistnienie co najmniej jednej z okoliczności, o których mowa powyżej.

- 22. Dane finansowe podane we Wniosku o dofinansowanie należy podać w PLN z dokładnością do dwóch miejsc po przecinku. Zaokrąglając liczbę z wartościami setnymi należy zastosować poniższe zasady matematyczne:
	- 1) jeśli pierwszą odrzuconą cyfrą jest cyfra z zakresu od 0 do 4, to należy zaokrąglić z niedomiarem;
	- 2) natomiast jeśli pierwszą odrzuconą cyfrą jest cyfra z zakresu od 5 do 9, to należy zaokrąglić z nadmiarem.
- 23. Wypełnienie pól oznaczonych "\*" jako "DANE NIEOBOWIĄZKOWE" jest dobrowolne i pozostaje bez wpływu na przyznanie pomocy Wnioskodawcy. Podanie danych nieobowiązkowych wymaga wyrażenia

**<sup>.</sup>**  $1$  Powyżej przytoczone przepisy należy interpretować w następujący sposób:

<sup>▪</sup> dzień rozumiany jest jako doba (24 godziny), przy czym każda kolejna rozpoczyna się z upływem północy. Przykładowo, termin dokonania czynności zostanie dotrzymany, jeżeli przed północą ostatniego dnia danego terminu zostanie nadane pismo w polskiej placówce pocztowej operatora wyznaczonego (Poczta Polska),

<sup>.</sup> termin oznaczony w dniach oblicza się od dnia następującego po dniu, w którym nastąpiło zdarzenie ustalające ten termin lub zobowiązujące do dokonania w danym terminie określonych czynności (np. doręczenie wezwania do uzupełnienia),

<sup>▪</sup> w przypadku terminów dłuższych, oznaczonych w tygodniach, miesiącach lub latach:

<sup>-</sup> początek naliczania terminu rozpoczyna się już w tym samym dniu, w którym nastąpiło konkretne zdarzenie, początkujące termin (np. od dnia zawarcia umowy o dofinansowanie);

<sup>-</sup> zakończenie terminu określonego w tygodniach następuje z końcem dnia, który odpowiada nazwą początkowemu dniowi tego terminu (np. od środy do końca dnia następnej środy); zakończenie terminu określonego w miesiącach lub latach następuje z końcem dnia, który odpowiada datą początkowemu dniowi tego terminu;

<sup>-</sup> jeśli nie jest możliwe zastosowanie ww. reguły obliczania terminu oznaczonego w miesiącach ze względu na brak dnia odpowiadającemu dacie początkowej miesiąca (np. 31 marca przy braku 31 kwietnia), to zakończenie terminu następuje z końcem ostatniego dnia danego miesiąca (np. 1-miesięczny termin zapoczątkowany w dniu 31 marca zakończy się z końcem dnia 30 kwietnia);

<sup>▪</sup> za dni ustawowo wolne od pracy uznaje się: niedziele, 1 stycznia - Nowy Rok, 6 stycznia - Trzech Króli, pierwszy i drugi dzień Wielkiej Nocy, 1 maja - Święto Państwowe, 3 maja - Święto Narodowe Trzeciego Maja, pierwszy dzień Zielonych Świątek, dzień Bożego Ciała, 15 sierpnia - Wniebowzięcie Najświętszej Marii Panny, 1 listopada - Wszystkich Świętych, 11 listopada - Narodowe Święto Niepodległości, 25 i 26 grudnia pierwszy i drugi dzień Bożego Narodzenia;

<sup>▪</sup> przesunięcie terminu na dzień następny po dniu wolnym od pracy lub sobocie dotyczy wyłącznie obliczania zakończenia terminu na wykonanie czynności.

Terminy w toku postępowania o przyznanie pomocy finansowej, są terminami ciągłymi, co oznacza, iż oblicza się je jako kolejne dni kalendarzowe, kolejne miesiące lub lata.

## IW-2.5

dodatkowej zgody na ich przetwarzanie, w tym celu należy zaznaczyć pole odpowiednio w sekcji X. ZGODA NA PRZETWARZANIE DANYCH OSOBOWYCH (dotyczy osób fizycznych) i/lub XII. ZGODA PEŁNOMOCNIKA WNIOSKODAWCY NA PRZETWARZANIE DANYCH OSOBOWYCH i/lub XIII. ZGODA OSOBY UPRAWNIONEJ DO KONTAKTU NA PRZETWARZANIE DANYCH OSOBOWYCH. Po wypełnieniu sekcji należy je podpisać.

# **B. INSTRUKCJA WYPEŁNIANIA POSZCZEGÓLNYCH PUNKTÓW WNIOSKU O DOFINANSOWANIE**

### **Potwierdzenie przyjęcia przez ARiMR /***pieczęć/ i podpis* [POLE WYPEŁNIA PRACOWNIK ARiMR] **data i godzina przyjęcia** [POLE WYPEŁNIA PRACOWNIK ARiMR] **znak sprawy (wypełnia ARiMR)**[POLE WYPEŁNIA PRACOWNIK ARiMR]

## **I.A CEL ZŁOŻENIA WNIOSKU O DOFINANSOWANIE** [SEKCJA OBOWIĄZKOWA]

Z listy rozwijanej należy wybrać właściwy cel złożenia Wniosku:

- uzyskanie pomocy finansowej lub,
- korekta złożonego wniosku o dofinansowanie lub,
- uzyskanie pomocy finansowej przez następcę prawnego lub,
- wycofanie wniosku w całości.

Pole "korekta złożonego wniosku o dofinansowanie" Wnioskodawca powinien wybrać, jeżeli dokonuje zmian Wniosku wcześniej już złożonego.

Pole "uzyskanie pomocy finansowej przez następcę prawnego" należy wybrać, jeżeli o przyznanie pomocy ubiega się następca prawny Wnioskodawcy/Beneficjenta.

Pole "wycofanie wniosku w całości" gdy Wnioskodawca rezygnuje z ubiegania się o pomoc.

## **I.B ZAKRES OPERACJI** [SEKCJA OBOWIĄZKOWA]

Z listy rozwijanej należy wybrać właściwy zakres realizowanej operacji.

- Wsparcie wykorzystania tradycyjnych lub przyjaznych środowisku praktyk i technik w chowie i hodowli ryb.
- Ochrona zasobów genetycznych ryb.

Uwaga!!! Należy wybrać odpowiednią grupę operacji zgodną z ogłoszeniem Prezesa ARiMR o możliwości składania Wniosków o Dofinansowanie.

## **II. DANE IDENTYFIKACYJNE WNIOSKODAWCY** [SEKCJA OBOWIĄZKOWA]

**1. Rodzaj wnioskodawcy** [POLE OBOWIĄZKOWE]

Należy wybrać z listy rozwijanej właściwy rodzaj:

- organ publiczny:
- osoba prawna:
- osoba fizyczna;
- osoba fizyczna prowadząca działalność gospodarczą;
- wspólnicy spółki cywilnej;
- spółka osobowa;
- organizacja rybaków;
- organizacje producentów;
- organizacje pozarządowe;
- ośrodek badawczy/Uniwersytet;
- $\blacksquare$  JST<sup>2</sup>;

**.** 

■ mieszany.

W przypadku gdy Wnioskodawcą są **wspólnicy spółki cywilnej** stanowiący tylko osoby fizyczne prowadzące działalność gospodarczą, wówczas z listy rozwijanej należy wybrać rodzaj wnioskodawcy: wspólnicy spółki cywilnej. W przypadku, gdy wspólnikiem/wspólnikami spółki cywilnej są podmioty inne niż osoby fizyczne prowadzące działalność gospodarczą, wówczas z listy rozwijanej należy wybrać rodzaj wnioskodawcy: mieszany.

W przypadku gdy Wnioskodawcą jest **spółka osobowa**, w której wspólnikami są tylko osoby fizyczne prowadzące działalność gospodarczą, wówczas z listy rozwijanej należy wybrać rodzaj wnioskodawcy: spółka osobowa. W przypadku, gdy wspólnikiem/wspólnikami spółki osobowej są podmioty inne niż osoby fizyczne

PO RYBY 2014-2020, IW-2.5/2z  $2$  "JST" oznacza - jednostka samorządu terytorialnego

prowadzące działalność gospodarczą, wówczas z listy rozwijanej należy wybrać rodzaj wnioskodawcy: mieszany.

## **2. Dane szczegółowe wnioskodawcy** [POLE OBOWIĄZKOWE]

W polu 2.1. Imię i nazwisko / Nazwa należy wpisać odpowiednio imię i nazwisko lub nazwę wnioskodawcy zgodnie z zaświadczeniem właściwego organu administracji, bądź organu założycielskiego. Osoba prawna/Jednostka organizacyjna nieposiadająca osobowości prawnej wpisuje pełną, oficjalną nazwę, pod jaką wnioskodawca został zarejestrowany, zgodnie z wpisem do Krajowego Rejestru Sądowego. Należy zwrócić uwagę na wpisanie występujących w nazwie myślników, cudzysłowów, znaków specjalnych.

Osoba fizyczna prowadząca działalność gospodarczą, wpisuje wyłącznie imię i nazwisko. Nie należy wpisywać nazwy firmy, pod którą działalność prowadzi osoba fizyczna.

W polach 2.2., 2.3., 2.4., 2.5., należy wpisać odpowiednio REGON, numer NIP, Numer w Krajowym Rejestrze Sądowym (KRS), PESEL jeżeli dotyczą Wnioskodawcy, w przeciwnym przypadku należy wstawić kreski lub pozostawić puste pole.

W polu 2.6. Wpisano do Centralnej Ewidencji i Informacji o Działalności Gospodarczej (CEIDG) należy z listy rozwijanej wybrać odpowiedni tekst:

- "tak" (gdy dokonano wpisu),
- "nie" (gdy nie dokonano wpisu),
- "nie dotyczy" (gdy nie podlega obowiązkowi wpisu).

W polu 2.7. Numer identyfikacyjny producenta należy wpisać numer identyfikacyjny producenta nadany przez Agencję zgodnie z przepisami ustawy z dnia 18 grudnia 2003 r. o krajowym systemie ewidencji producentów, ewidencji gospodarstw rolnych oraz ewidencji wniosków o przyznanie płatności (Dz. U. z 2017 r. poz. 1853, z późn. zm.). Szczegółowe informacje na temat numeru identyfikacyjnego producenta zamieszczone są w pkt 16 części A. ZALECENIA OGÓLNE niniejszej instrukcji.

W przypadku gdy operacja dotyczy obiektu chowu i hodowli ryb będącego przedmiotem współposiadania i Wnioskodawcy wspólnie ubiegają się o przyznanie pomocy (zgodnie z § 23 ust. 2 rozporządzenia) należy wówczas wpisać dane wszystkich współposiadaczy.

W przedmiotowym przypadku należy powielić pole 2 *"Dane szczegółowe wnioskodawcy"* wraz z polem 3 *"Adres wnioskodawcy (miejsce zamieszkania i adres / siedziba i adres)"* zgodnie zasadą opisaną w pkt 7 części A. "ZALECENIA OGÓLNE", aby Wniosek zawierał dane szczegółowe wszystkich współposiadaczy oraz ich adresy.

Wszystkie dane należy wypełnić zgodnie ze stanem faktycznym.

W przypadku gdy Wnioskodawcą są **wspólnicy spółki cywilnej** należy w pkt 2, w odpowiednich polach, wpisać dane identyfikacyjne spółki cywilnej. W polu 2.1 należy wpisać nazwę spółki cywilnej. Dane te powinny być zgodne z danymi zawartymi w umowie spółki cywilnej.

W polach 2.1. (Imię i nazwisko / Nazwa), 2.2. (REGON), 2.3. (Numer NIP), 2.6. (Wpisano do Centralnej Ewidencji i Informacji o Działalności Gospodarczej (CEIDG)) należy wpisać dane zgodnie ze stanem faktycznym.

W polach 2.4. i 2.5. należy wstawić kreski lub pozostawić pola puste.

Wspólnicy spółki cywilnej do Wniosku powinni załączyć m.in.: umowę spółki cywilnej oraz dokumenty potwierdzające szczegółowe dane identyfikacyjne każdego ze wspólników. Umowę spółki cywilnej i dane identyfikujące poszczególnych wspólników należy załączyć w formie oryginału lub kopii potwierdzonej za zgodność z oryginałem (zgodnie z pkt 11 części A. ZALECENIA OGÓLNE niniejszej instrukcji).

## **3. Adres wnioskodawcy (miejsce zamieszkania i adres / siedziba i adres)** [POLE OBOWIĄZKOWE]

Należy podać adres siedziby Wnioskodawcy lub miejsca zamieszkania Wnioskodawcy lub adres jednostki organizacyjnej nieposiadającej osobowości prawnej Wnioskodawcy.

Pole 3.16. Nr telefonu komórkowego do powiadomień SMS\* (pole nieobowiązkowe) - należy uzupełnić jeśli Wnioskodawca chce otrzymywać powiadomienia SMS wysłane przez ARiMR. W przypadku osoby fizycznej podanie numeru telefonu do powiadomień SMS, wymagane jest wyrażenie dodatkowej zgody na jego przetwarzanie, w tym celu należy zaznaczyć pole 2 w sekcji X. ZGODA NA PRZETWARZANIE DANYCH OSOBOWYCH (dotyczy osób fizycznych) oraz podpisać przedmiotową sekcję.

## **4. Adres do korespondencji** [POLE OBOWIĄZKOWE, O ILE DOTYCZY]

Należy podać adres do korespondencji, jeżeli jest inny niż w pkt 3 lub ustanowiono pełnomocnika.

Wszelka korespondencja związana z realizacją operacji będzie przesyłana wyłącznie na wskazany we Wniosku adres do korespondencji, za wyjątkiem sytuacji gdy pole to pozostanie niewypełnione, wówczas korespondencja będzie wysyłana na adres podany w pkt 3. Jeśli Wnioskodawca ustanowił pełnomocnika, należy zawsze wypełniać pole podając w nim adres do korespondencji pełnomocnika. Jeśli o pomoc finansową ubiegają się razem współposiadacze gospodarstwa, każdorazowo należy wypełnić przedmiotowe pole wskazując adres na który Agencja będzie kierować wszelką korespondencję.

**5. Dane osób upoważnionych do reprezentowania wnioskodawcy** [POLE OBOWIĄZKOWE, O ILE DOTYCZY] Należy podać dane osób upoważnionych do reprezentowania Wnioskodawcy zgodnie ze stanem faktycznym, wynikającym z aktualnych danych Krajowego Rejestru Sądowego lub innych dokumentów regulujących kwestie reprezentowania Wnioskodawcy.

## **6. Dane pełnomocnika wnioskodawcy** [POLE OBOWIĄZKOWE, O ILE DOTYCZY]

W imieniu Wnioskodawcy może występować pełnomocnik, któremu Wnioskodawca udzielił stosownego pełnomocnictwa. Pełnomocnictwo musi być sporządzone w formie pisemnej oraz określać w swojej treści w sposób niebudzący wątpliwości rodzaj czynności, do których pełnomocnik jest umocowany. Dane dotyczące pełnomocnika powinny być zgodne z dołączonym do Wniosku pełnomocnictwem. W przypadku:

- ustanowienia pełnomocnictwa ogólnego lub do wykonywania określonych czynności (w tym dotyczącej odbioru korespondencji) cała korespondencja będzie kierowana na adres ustanowionego pełnomocnika wskazany w polu 4. Adres do korespondencji;
	- udzielenia pełnomocnictwa kilku pełnomocnikom korespondencja będzie kierowana na adres wyłącznie jednego z nich, wskazanego we Wniosku w polu 4. Adres do korespondencji;
	- podania w polu 6.3 numeru telefonu pełnomocnika (w przypadku osoby fizycznej) wymagane jest wyrażenie dodatkowej zgody na jego przetwarzanie - w tym celu należy zaznaczyć pole w sekcji XII. ZGODA PEŁNOMOCNIKA WNIOSKODAWCY NA PRZETWARZANIE DANYCH OSOBOWYCH, przedmiotową sekcję powinien podpisać pełnomocnik Wnioskodawcy.

## **7. Dane osoby uprawnionej do kontaktu** [POLE OBOWIĄZKOWE, O ILE DOTYCZY]

Wnioskodawca może wyznaczyć osobę uprawnioną do kontaktu z Agencją w sprawie obsługi technicznej Wniosku i kontaktów roboczych z Agencją. W związku z powyższym w wydzielonych polach należy wpisać dane osoby uprawnionej do kontaktu.

Należy mieć na uwadze, że w przypadku gdy Wnioskodawca nie wskaże osoby uprawnionej do kontaktu informacje o stanie weryfikacji Wniosku nie będą udzielane pracownikom firmy, konsultantom i innym osobom poza Wnioskodawcą / pełnomocnikiem / osobom upoważnionym do reprezentowania.

W przypadku, gdy dane wskazane w niniejszym polu nie są danymi służbowymi pracownika wnioskodawcy albo, pełnomocnika lub osoby upoważnionej wymagane jest wyrażenie dodatkowej zgody na przetwarzanie tych danych - w takim przypadku osoba uprawniona do kontaktu powinna wypełnić i podpisać sekcję XIII. ZGODA OSOBY UPRAWNIONEJ DO KONTAKTU NA PRZETWARZANIE DANYCH OSOBOWYCH.

**8. Charakterystyka prowadzonej działalności - numer/numery prowadzonej działalności według Polskiej Klasyfikacji Działalności (PKD)** [POLE OBOWIĄZKOWE, O ILE DOTYCZY]

Na podstawie dokumentów rejestrowych podmiotu należy wpisać numer/numery prowadzonej działalności według Polskiej Klasyfikacji Działalności (PKD) oraz przedmiot działalności. Należy mieć na uwadze, że wpisywane numery prowadzonej działalności powinny odzwierciedlać faktycznie prowadzoną działalność.

## **II.A. DANE WSPÓLNIKA SPÓŁKI CYWILNEJ** [SEKCJA OBOWIĄZKOWA, O ILE DOTYCZY]

## *UWAGA:*

*Sekcje II.A., II.B., II.C. i II.D. dotyczą tylko Wnioskodawcy będącego "wspólnikami spółki cywilnej" (w sekcji II. podajemy dane spółki cywilnej, a w sekcjach II.A., II.B., II.C. i II.D. dane wszystkich wspólników spółki cywilnej). Sekcje II.A., II.C. i II.D. należy powielić, aby każdy wspólnik spółki cywilnej mógł podać swoje dane.*

*Wnioskodawcy niebędący spółką cywilną, składający wniosek nie powinni drukować sekcji II.A., II.B., II.C. i II.D. (arkusza zawierającego te sekcje), przy czym w wydruku należy zachować ciągłość numerowania stron wniosku (zgodnie z opisem w pkt 5 części A. ZALECENIA OGÓLNE).*

## **Sekcja uzupełniana w przypadku wniosku składanego przez wspólników spółki cywilnej - wypełnia ją każdy wspólnik spółki cywilnej będący osobą fizyczną.**

W przedmiotowej sekcji należy wpisać dane wspólnika spółki cywilnej. Sekcję należy wypełnić analogicznie, jak odpowiednie pola w sekcji II. DANE IDENTYFIKACYJNE WNIOSKODAWCY.

**II.B. KLAUZULA INFORMACYJNA W ZAKRESIE PRZETWARZANIA DANYCH OSOBOWYCH - dotyczy wspólników spółki cywilnej będących osobami fizycznymi (w tym pełnomocników)** [SEKCJA OBOWIĄZKOWA, O ILE DOTYCZY]

Należy zapoznać się z informacją o zakresie przetwarzania danych osobowych.

### **II.C. ZGODA wspólnika spółki cywilnej NA PRZETWARZANIE DANYCH OSOBOWYCH (dotyczy osób fizycznych)** [SEKCJA OBOWIĄZKOWA, O ILE DOTYCZY]

## **Sekcja uzupełniana w przypadku wniosku składanego przez wspólników spółki cywilnej.**

Przy zgodzie należy zaznaczyć znak "X" w przypadku gdy wspólnik podał dane oznaczone jako "dane nieobowiązkowe", zapoznać się z treścią zgody dotyczącej przetwarzania danych osobowych, wypełnić pole "data (dzień-miesiąc-rok)" i podpisać się w polu: "podpis wspólnika spółki cywilnej / pełnomocnika wspólnika spółki cywilnej" oraz opieczętować (o ile wspólnik lub pełnomocnik dysponują pieczątką).

Sekcję należy powielić - wszyscy wspólnicy spółki cywilnej są zobowiązani do wypełnienia niniejszej sekcji.

### **II.D. ZGODA PEŁNOMOCNIKA wspólnika spółki cywilnej NA PRZETWARZANIE DANYCH OSOBOWYCH** [SEKCJA OBOWIĄZKOWA, O ILE DOTYCZY]

Jest to sekcja obowiązkowa o ile dotyczy, tj. jeżeli został ustanowiony pełnomocnik wspólnika spółki cywilnej. Po dokładnym zapoznaniu z opisanymi zgodami na przetwarzanie danych osobowych pełnomocnik wspólnika spółki cywilnej powinien zaznaczyć znakiem "X" (bądź nie zaznaczać, jeżeli nie wyraża zgody) w miejscu wyznaczonym wpisać datę oraz złożyć czytelny podpis.

## **III. OPIS OPERACJI** [SEKCJA OBOWIĄZKOWA]

## **1. Tytuł operacji** [POLE OBOWIĄZKOWE]

Należy określić tytuł operacji. Tytuł operacji powinien być jednobrzmiący we wszystkich dokumentach, w których jest do niego odwołanie. Tytuł określony w tej pozycji zostanie wpisany do Umowy o dofinansowanie.

## **2. Cel operacji** [POLE OBOWIĄZKOWE, polew wypełnione na stałe]

Cel operacji został wpisany na stałe oraz jest zgodny z Programem Operacyjnym "Rybactwo i Morze" i brzmi *"Promowanie akwakultury o wysokim poziomie ochrony środowiska oraz promowanie zdrowia i dobrostanu zwierząt oraz zdrowia i bezpieczeństwa publicznego."*

## **3.1. Szczegółowy opis operacji (w tym zakres operacji)** [POLE OBOWIĄZKOWE]

W opisie należy szczegółowo opisać operację.

W przedmiotowym opisie operacji wnioskodawca powinien szczegółowo opisać jakie pakiety lub/i wymogi lub zobowiązania (ochrona zasobów genetycznych ryb) będzie realizował oraz krótko scharakteryzować obiekt chowu lub hodowli ryb, którego dotyczy operacja (w szczególności podając jego lokalizację).

## **3.2. Skrócony opis operacji** [POLE OBOWIĄZKOWE]

Należy w skrócie zawrzeć opis operacji.

## **4. Wypełnienie obowiązku statystycznego** [POLE OBOWIĄZKOWE]

Należy wybrać tylko jedno pole poprzez wybranie znaku "x" z listy rozwijanej lub wstawienia znaku "x".

W punkcie tym należy wskazać okres wypełnienia obowiązku statystycznego na dany obiekt chowu lub hodowli ryb będący przedmiotem operacji. W przypadku gdy w okresie wskazanym w pkt 4.1 albo 4.2 obiekt chowu lub hodowli ryb zmienił posiadacza Wnioskodawca może uwzględnić fakt spełnienia obowiązku statystycznego przez poprzedniego posiadacza.

- 4.1 Pole to należy wybrać gdy wypełnienie obowiązku statystycznego dotyczy okresu co najmniej 2 lat poprzedzających dzień złożenia wniosku o dofinasowanie. W ramach naboru wniosków o dofinansowanie, który odbędzie się w 2020 r., pole to dotyczy lat 2019 i 2018.
- 4.2 Pole to należy wybrać gdy wypełnienie obowiązku statystycznego dotyczy tylko roku poprzedzającego dzień złożenia wniosku o dofinasowanie. W ramach naboru wniosków o dofinansowanie, który odbędzie się w 2020 r., pole to dotyczy roku 2019.

## **UWAGA!**

Informacje podane w tym punkcie będą podstawą do sporządzenia listy wniosków o dofinansowanie, o której mowa w § 43 ust. 1 rozporządzenia. W związku z powyższym należy zwrócić **szczególną uwagę** podczas wypełniania tego punktu, gdyż zgodnie z § 45 ust. 3 rozporządzenia aktualizacja listy rankingowej jest dokonywana wyłącznie w przypadku, gdy z nowych danych wynika, że wniosek o dofinansowanie powinien znajdować się na dalszej pozycji na liście niż pierwotnie ustalona.

#### **5. Weterynaryjny numer identyfikacyjny nadany dla obiektu chowu lub hodowli ryb** [POLE OBOWIĄZKOWE]

Należy wpisać weterynaryjny numer identyfikacyjny nadany obiektowi chowu lub hodowli ryb, o którym mowa w przepisach w sprawie sposobu ustalania weterynaryjnego numeru identyfikacyjnego;

## **6. Rodzaj operacji** [POLE OBOWIĄZKOWE]

W polu *Rodzaj operacji* zostały wymienione wszystkie możliwe rodzaje operacji w ramach przedmiotowego działania. Kolumna "główny" jest polem obowiązkowym. W tej kolumnie wnioskodawca wybiera tylko jeden rodzaj operacji, natomiast kolumna "dodatkowy" jest polem nieobowiązkowym. W tej kolumnie wnioskodawca ma możliwość wybrania więcej niż jednego rodzaju operacji.

#### **7. Liczba pracowników korzystających z operacji** [POLE OBOWIĄZKOWE]

Należy podać liczbę pracowników korzystających z operacji.

## **8. Całkowity obszar objęty naturą 2000 (w km2)** [POLE OBOWIĄZKOWE]

Należy wpisać powierzchnię ogroblowaną stawów leżących na obszarze natura 2000. Wnioskodawca wpisuje dane według najlepszej posiadanej wiedzy. Przedmiotowy wskaźnik raportowany jest do Komisji Europejskiej.

#### **9. Całkowita powierzchnia danego obszaru poza naturą 2000 (w km2)** [POLE OBOWIĄZKOWE]

Należy wpisać powierzchnię ogroblowaną stawów leżących poza obszarem natura 2000. Wnioskodawca wpisuje dane według najlepszej posiadanej wiedzy. Przedmiotowy wskaźnik raportowany jest do Komisji Europejskiej.

## **10.Data rozpoczęcia realizacji operacji (dzień-miesiąc-rok)** [POLE OBOWIĄZKOWE]

Należy podać datę rozpoczęcia realizacji operacji w formacie: **dzień-miesiąc-rok**.

#### **11.Data zakończenia realizacji operacji (dzień-miesiąc-rok)** [POLE OBOWIĄZKOWE] Należy podać datę zakończenia realizacji operacji w układzie: **dzień-miesiąc-rok**.

#### **12.Okres od kiedy spełniane są podstawowe zasady dobrej praktyki rybackiej w zakresie posiadania:** [POLE OBOWIĄZKOWE]

- 12.1W polu tym należy wpisać okres, od kiedy spełnione są podstawowe zasady dobrej praktyki rybackiej w zakresie posiadania weterynaryjnego numeru identyfikacyjnego nadanego na podstawie przepisów w sprawie sposobu ustalania weterynaryjnego numeru identyfikacyjnego. W przypadku, gdy weterynaryjny numer indentyfikacyjny został nadany nie później niż 1 stycznia 2020 r. to we Wniosku należy wpisać datę 01-01-2020 W przypadku, gdy data uzyskania numeru weterynaryjnego jest późniejsza niż 1 stycznia 2020 r. wówczas należy wpisać faktyczną datę jego uzyskania.
- 12.2W polu tym należy wpisać okres, od kiedy spełnione są podstawowe zasady dobrej praktyki rybackiej w zakresie posiadania dokumentu potwierdzającego ukończenie kursu lub szkolenia z zakresu dobrostanu ryb. W przypadku, gdy dokument ten został wystawiony nie później niż 1 stycznia 2020 roku to we Wniosku należy wpisać datę 01-01-2020. W przypadku, gdy data wydania dokumentu jest późniejsza niż 1 stycznia 2020 r. wówczas należy wpisać faktyczną datę jego uzyskania.

## **13.Wnioskowana kwota pomocy (w zł)** [POLE OBOWIĄZKOWE]

Przedmiotowe pole należy uzupełnić dopiero po wypełnieniu sekcji VI lub VII Wniosku.

W polu:

- 13.1. należy wpisać wartość z wiersza SUMA dla kolumny 6a DEKLARACJI PAKIETÓW / WYMOGÓW W ZAKRESIE "WSPARCIA WYKORZYSTANIA TRADYCYJNYCH LUB PRZYJAZNYCH ŚRODOWISKU PRAKTYK I TECHNIK W CHOWIE I HODOWLI RYB" zawartej w sekcji VI wniosku,
- od 13.2. do 13.5. należy wpisać wartość z wiersza SUMA dla kolumny 6b DEKLARACJI PAKIETÓW / WYMOGÓW W ZAKRESIE "WSPARCIA WYKORZYSTANIA TRADYCYJNYCH LUB PRZYJAZNYCH ŚRODOWISKU PRAKTYK I TECHNIK W CHOWIE I HODOWLI RYB" zawartej w sekcji VI wniosku,
- 13.6. należy wpisać wartość z wiersza SUMA dla kolumny 7 DEKLARACJI PAKIETÓW / WYMOGÓW W ZAKRESIE "WSPARCIA WYKORZYSTANIA TRADYCYJNYCH LUB PRZYJAZNYCH ŚRODOWISKU PRAKTYK I TECHNIK W CHOWIE I HODOWLI RYB" zawartej w sekcji VI wniosku.

W polu:

- 13.1. należy wpisać wartość z pola "suma za 1 rok zobowiązań" z CZĘŚCI A DEKLARACJI REALIZACJI ZOBOWIĄZAŃ W ZAKRESIE "OCHRONY ZASOBÓW GENETYCZNYCH RYB" i analogicznie dla pól od 13.2. do 13.5.
- 13.6. należy wpisać sumę z pól od 13.1. do 13.5. z pola SUMA CZĘŚCI A.

#### **UWAGA!**

Informacje podane w tym punkcie będą podstawą do sporządzenia listy wniosków o dofinansowanie, o której mowa w § 43 ust. 1 rozporządzenia. W związku z powyższym należy zwrócić **szczególną uwagę** podczas wypełniania tego punktu, gdyż zgodnie z § 45 ust. 3 rozporządzenia aktualizacja listy rankingowej jest dokonywana wyłącznie w przypadku, gdy z nowych danych wynika, że wniosek o dofinansowanie powinien znajdować się na dalszej pozycji na liście niż pierwotnie ustalona.

## **14.Należna kwota pomocy (w zł)** [POLE WYPEŁNIA PRACOWNIK ARiMR]

**15.Źródła finansowania operacji (w zł)** [POLE WYPEŁNIA PRACOWNIK ARiMR]

**16.Promocja operacji - działania informacyjne i promocyjne, proporcjonalne do rozmiaru operacji** [POLE OBOWIĄZKOWE, O ILE DOTYCZY]

W polu 16.1 Proponowane działania informacyjne i promocyjne dla operacji - należy podać zamierzone działania komunikacyjne, proporcjonalne do rozmiaru operacji, mające na celu informowanie ogółu społeczeństwa o celach operacji i wsparciu unijnym dla operacji.

Wnioskodawca korzystający z unijnego wsparcia ma obowiązek informować i promować realizowaną operację.

Szczegółowe informacje na temat promocji operacji dostępne są na stronie internetowej urzędu obsługującego ministra właściwego do spraw rybołówstwa

<https://mgm.gov.pl/pl/rybolowstwo/po-ryby-morze-2014-2020/informacja-i-promocja-po-ryby-2014-2020/>

**IV. Miejsce realizacji operacji "Informacja o działkach ewidencyjnych wchodzących w skład obiektu chowu lub hodowli ryb, na których realizowana będzie operacja (stawy)"** [SEKCJA OBOWIĄZKOWA]

W tabeli tej należy podać informację na temat działek ewidencyjnych, na których są położone stawy na których wnioskodawca zamierza realizować zobowiązania.

#### **Kolumna 1 Lp.** – liczba porządkowa

**Kolumny od 2 do 4** – należy określić położenie działki ewidencyjnej wskazując nazwę województwa (poprzez wybranie z listy rozwijalnej), powiatu i gminy, w którym/której znajduje się dana działka ewidencyjna. Jeżeli w kolejnych wierszach tej samej kolumny konieczne byłoby wpisywanie tej samej nazwy, można zastąpić wielokrotne powtarzanie tego samego zapisu poprzez wpisanie "jw.".

**Kolumny od 5 do 7** – należy wpisać dane zgodne z wypisem z ewidencji gruntów i budynków. Dla każdej działki ewidencyjnej należy podać nazwę obrębu ewidencyjnego, jego numer oraz numer działki

ewidencyjnej. W **kolumnach od 5 do 6** można zastąpić wielokrotne powtarzanie tego samego zapisu poprzez wpisanie "jw.".

**Kolumna 8 Tytuł prawny** – należy wybrać z listy rozwijanej;

- **własność** w przypadku gdy działka ewidencyjna jest własnością wnioskodawcy
- **posiadanie zależne** w przypadku gdy działka ewidencyjna jest w posiadaniu zależnym (dzierżawa, użyczenia lub inna forma posiadania zależnego) przez wnioskodawcę. W przypadku posiadania zależnego należy również dostarczyć dokument potwierdzający posiadanie zależne dla wskazanej działki ewidencyjnej.

**Kolumna 9 Nr elektronicznej księgi wieczystej** – jeżeli wnioskodawca jest właścicielem działki i nie przedstawia wraz z Wnioskiem aktualnego odpisu z ksiąg wieczystych, podanie tego numeru umożliwi weryfikację danych dotyczących właścicieli danej działki w Centralnej Bazie Danych Ksiąg Wieczystych bez konieczności przedstawiania przez wnioskodawcę stosownych dokumentów, o ile dana księga wieczysta została do tej bazy przeniesiona.

Należy pamiętać, aby prawidłowo wpisać numer księgi wieczystej, który składa się z trzech członów:

- czteroznakowego kodu wydziału, we właściwości, którego znajdowała się księga wieczysta w momencie założenia jej w postaci elektronicznej;
- właściwego numeru księgi wieczystej, odpowiadającego numerowi nadanemu w repertorium ksiąg wieczystych danego wydziału. W przypadku ksiąg wieczystych, które prowadzone były wcześniej w postaci tradycyjnej (tzn. papierowej) jest to numer, który widniał na okładce księgi wieczystej uzupełniony zerami do ośmiu znaków (system uzupełnia zera w sposób automatyczny);
- cyfry kontrolnej nadawanej w chwili zakładania księgi wieczystej w postaci elektronicznej (cyfra od 0 do 9).

W sytuacji braku znajomości elektronicznego numeru księgi wieczystej, wnioskodawca powinien zwrócić się z pytaniem do właściwego, ze względu na miejsce położenia nieruchomości, Sądu Rejonowego - Wydziału Ksiąg Wieczystych. W przypadku, kiedy dana księga wieczysta nie posiada nadanego elektronicznego numeru księgi wieczystej, wnioskodawca powinien dostarczyć wraz z Wnioskiem aktualny odpis z księgi wieczystej.

W przypadku gdy wszystkie posiadane działki ewidencyjne nie mieszczą się w tabeli należy powielić wiersze zgodnie zasadą opisaną w pkt 7 części A. ZALECENIA OGÓLNE oraz uaktualnić kolumnę 1 – Lp.

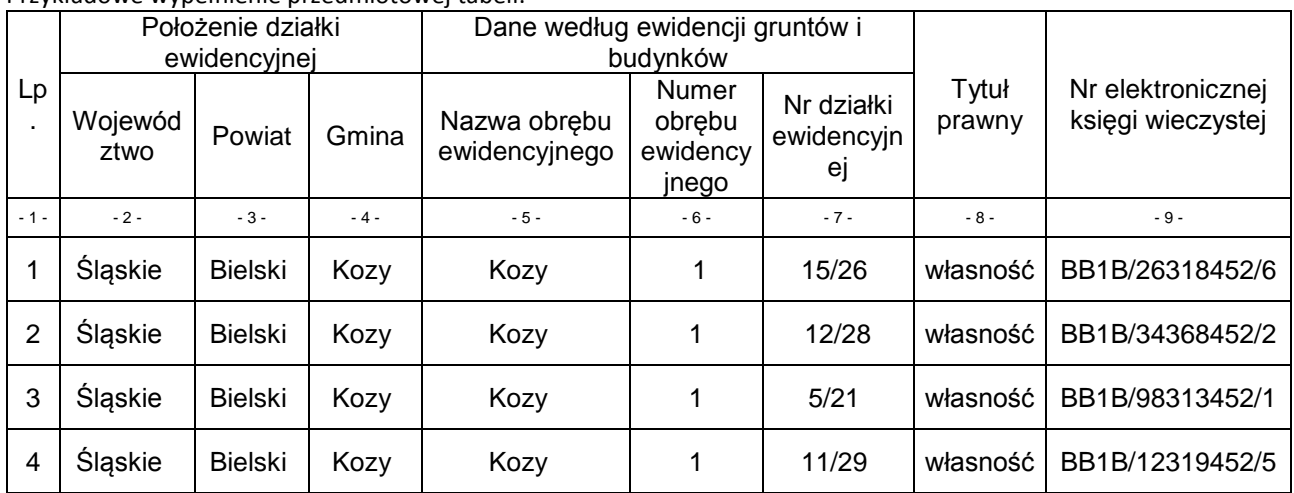

Przykładowe wypełnienie przedmiotowej tabeli:

**V. Informacje szczegółowe na temat stawów wchodzących w skład obiektu chowu lub hodowli ryb będącego przedmiotem operacji.** [SEKCJA OBOWIĄZKOWA]

W tabeli tej należy podać informację o stawach, na których wnioskodawca zamierza realizować zobowiązania.

**Kolumna 1 Lp.** – liczba porządkowa;

**Kolumna 2** – **Nazwa lub numer stawu** – należy wpisać nazwę lub numer stawu;

**Kolumna 3** – **Powierzchnia ogroblowana stawu (w hektarach)** – należy podać powierzchnię ogroblowaną stawu w hektarach do dwóch miejsc po przecinku w zaokrągleniu w dół;

Powierzchnia ogroblowana stawu jest to powierzchnia lustra wody, powierzchnia grobli oraz powierzchnia ław i rowów opaskowych. Dodatkowo biorąc pod uwagę różne warianty budowy stawów służących do produkcji ryb:

a) w przypadku, gdy występuje rów opaskowy powierzchnia ogroblowana liczona jest od krawędzi zewnętrznej rowu opaskowego (rys. 1),

b) w przypadku, gdy nie występuje rów opaskowy powierzchnia ogroblowana liczona jest od podstawy skarpy odpowietrznej (rys. 2),

c) w przypadku sąsiadujących stawów miejscem pomiaru powierzchni ogroblowanej stawu jest środek korony grobli wspólnej (rys. 3),

d) w przypadku, gdy staw nie posiada grobli lub z jednej strony zakończony jest płaskim terenem do powierzchni ogroblowanej stawu wlicza się tereny przyległe, związane z tym stawem (rys.4 ). Terenem przyległym może być np.: droga służąca celom produkcji ryb. W sytuacji, gdy wokół całego stawu nie występuje droga, teren przyległy nie może mieć większej szerokości niż droga dojazdowa do tego stawu.

Rys. 1. Miejsce rozpoczęcia pomiaru powierzchni stawu wraz z groblą w przypadku występowania rowu opaskowego.

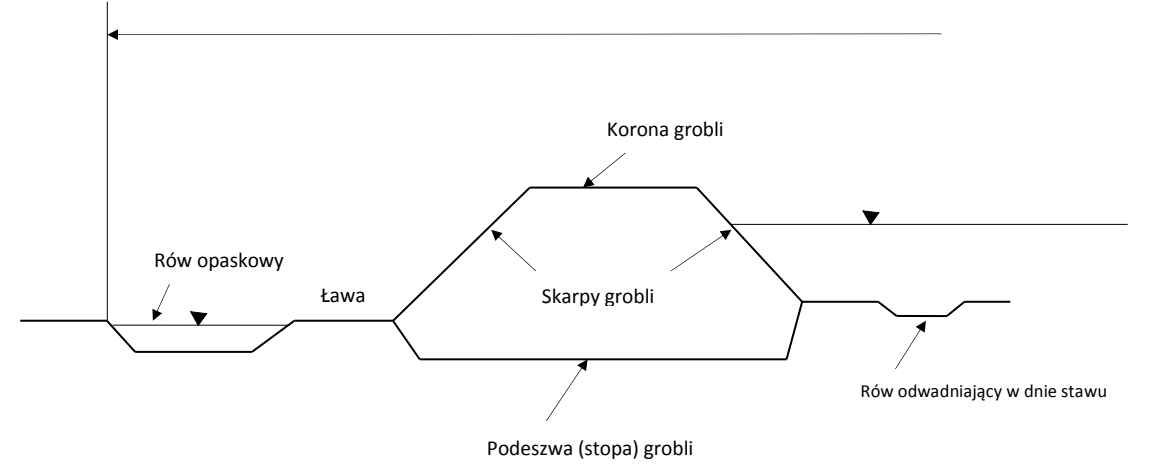

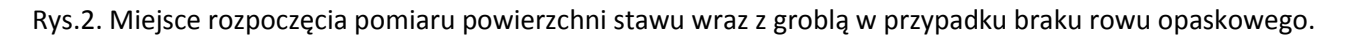

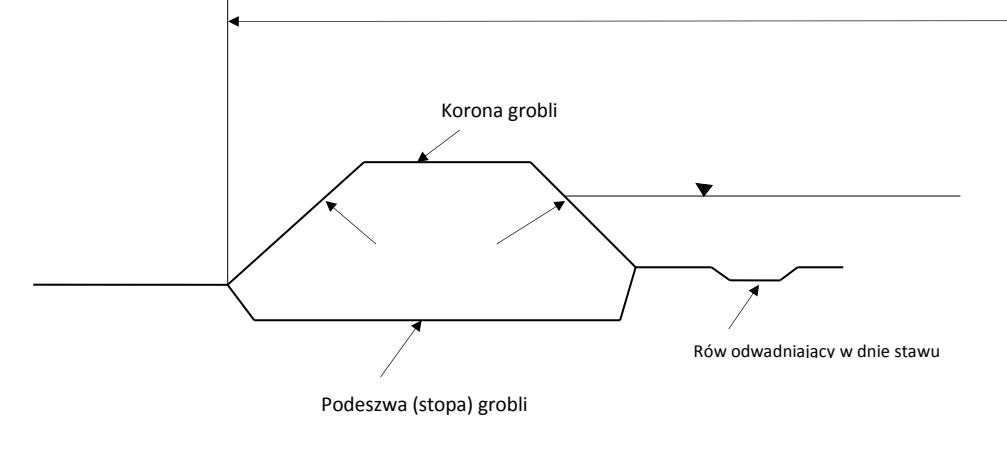

Rys.3. Miejsce rozpoczęcia pomiaru powierzchni stawu wraz z groblą w przypadku stawów sąsiadujących.

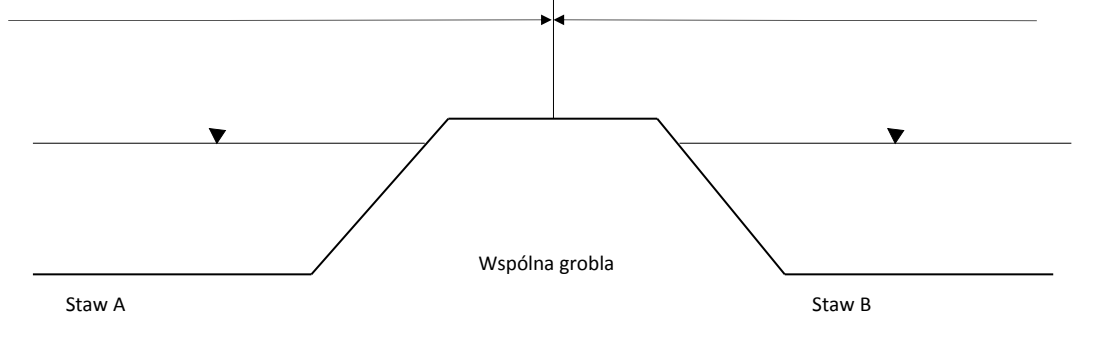

Rys. 4. Miejsce rozpoczęcia pomiaru powierzchni ewidencyjnej stawu w przypadku gdy staw nie posiada ( częściowo lub całkowicie) grobli stawowej lub z jednej strony zakończony jest płaskim terenem.

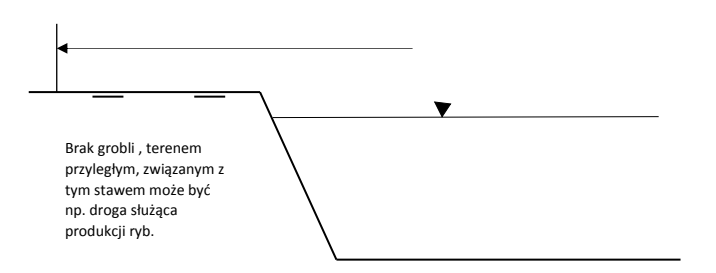

W sytuacji gdy dany staw był przedmiotem kontroli na miejscu w ramach środka 2.2 "Działania wodnośrodowiskowe" istnieje możliwość wykorzystania wyników tych kontroli przy wypełnianiu tej kolumny. Jednocześnie w przypadku braku zgodności pomiędzy powierzchnią danego stawu wskazaną przez wnioskodawcę a informacjami będącymi w zasobach Agencji wnioskodawca może zostać wezwany do wyjaśnienia powstałych różnic lub wniosek w przedmiotowym zakresie może zostać skierowany do kontroli na miejscu celem potwierdzenia stanu faktycznego.

W wierszu **suma** należy podać sumę powierzchni ogroblowanej wszystkich zadeklarowanych stawów.

**Kolumna 4** – **Położenie stawu** – należy wpisać liczbę/y porządkową/e z sekcji IV Wniosku przypisaną/e do działki/ek, na których położony jest staw;

## Przykład:

Staw "Duży" jest położony na działkach ewidencyjnych 15/26 (liczba porządkowa **1** z tabeli z sekcji IV. Wniosku) i 12/28 (liczba porządkowa **2** z tabeli z sekcji IV. Wniosku), zatem mając na uwadze powyższe informacje wnioskodawca wpisuje w przedmiotowym polu **"1, 2"**

**Kolumna 5** – **Powierzchnia ogroblowana stawu na obszarze NATURA 2000** – kolumnę należy obowiązkowo wypełnić w przypadku realizacji pakietu 3 NATURA 2000

W przypadku gdy stawy nie mieszczą się w formularzu należy powielić wiersze zgodnie z zasadą opisaną w pkt 7 części A. ZALECENIA OGÓLNE oraz uaktualnić kolumnę 1 – Lp.

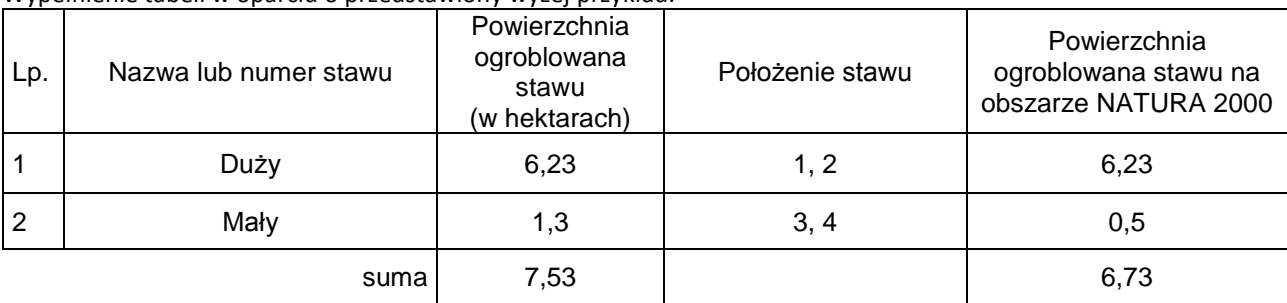

Wypełnienie tabeli w oparciu o przedstawiony wyżej przykład.

## VI. DEKLARACJA PAKIETÓW / WYMOGÓW W ZAKRESIE "WSPARCIA WYKORZYSTANIA **TRADYCYJNYCH LUB PRZYJAZNYCH ŚRODOWISKU PRAKTYK I TECHNIK W CHOWIE I HODOWLI RYB"** [SEKCJA OBOWIĄZKOWA, O ILE DOTYCZY]

SEKCJA wymagana dla operacji realizowanej w zakresie "Wsparcia wykorzystania tradycyjnych lub przyjaznych środowisku praktyk i technik w chowie i hodowli ryb".

W kolumnie 4 - należy zaznaczyć wymogi/pakiety poprzez wstawienie znaku "X" lub wybranie z listy rozwijanej znaku "X", które wymogi będą wypełniane (realizowane).

W kolumnie 5 - należy wpisać deklarowaną powierzchnię w hektarach, na której realizowane będą wymogi/pakiety. Powierzchnię należy podać w zaokrągleniu w dół do dwóch miejsc po przecinku, np. w przypadku gdy powierzchnia pomierzona wynosi 2,3469 ha należy wpisać 2,34. Wpisana deklarowana powierzchnia nie może być większa niż suma powierzchni ogroblowanej stawów (kolumna 3 z sekcji V Wniosku).

W kolumnie 6a - należy wpisać kwotę, mnożąc wartość podaną w kolumnie 3 (stawka/zł/ha/rok) przez wartość podaną w kolumnie 5 (powierzchnia w ha). Kwotę należy podać z dokładnością do dwóch miejsc po przecinku, zaokrąglając zgodnie z zasadami przedstawionymi w pkt 16 części A. ZALECENIA OGÓLNE.

Jednocześnie należy pamiętać, że wartość rekompensaty w danym roku nie może przekroczyć maksymalnej kwoty dla danego Pakietu/wymogu, tj. dla:

1) Pakietu 1 – podstawowego – maksymalna kwota rekompensaty nie może być wyższa od kwoty 239 000 zł na rok;

2) Pakietu 2 – rozszerzonego – w zakresie:

a) wymogu 2.1 produkcja dodatkowych cennych gatunków ryb, wymienionych w załączniku nr 2 do rozporządzenia, w ilości co najmniej 3% masy rocznej produkcji karpi w danym obiekcie chowu lub hodowli ryb – maksymalna kwota rekompensaty nie może być wyższa od kwoty 150 500 zł na rok,

b) wymogu 2.2 - wapnowanie wapnem palonym (tlenkowym) o zawartości nie mniejszej niż 60% CaO w ilości co najmniej 0,5 t na hektar powierzchni ogroblowanej – maksymalna kwota rekompensaty nie może być wyższa od kwoty 90 500 zł na rok,

c) wymogu 2.3 - utrzymanie i udostępnienie co najmniej jednej ścieżki edukacyjnej nie krótszej niż 2 tys. metrów bieżących łącznie, na której jest zlokalizowanych co najmniej 5 przystanków edukacyjnych – stawka rekompensaty wynosi 10 056 zł na rok na ścieżkę edukacyjną i obejmuje tylko 1 ścieżkę edukacyjną w danym obiekcie chowu lub hodowli ryb,

d) wymogu 2.4 - utrzymanie nie mniej niż 50% powierzchni lustra wody wolnej od porostu roślinności wynurzonej (twardej) w okresie od dnia 1 czerwca do dnia 31 lipca – maksymalna kwota rekompensaty nie może być wyższa od kwoty 62 000 zł na rok;

3) Pakiet 3 – NATURA 2000 – maksymalna kwota rekompensaty nie może być wyższa od kwoty 111 500 zł na rok.

Ponadto zgodnie z § 26 ust. 3 rozporządzenia: *W przypadku gdy zobowiązania określone w § 23 ust. 4 pkt 2 nie są wypełniane od początku roku kalendarzowego, od którego będą realizowane 5-letnie zobowiązania, o których mowa w § 24, pomoc przyznaje się w wysokości zmniejszonej proporcjonalnie za okres, w którym te zobowiązania nie były wypełniane* tj. proporcjonalnie do dni przestrzegania dobrej praktyki rybackiej jeśli nie była ona przestrzegana od 1 stycznia pierwszego roku realizacji pakietów/wymogów.

W kolumnie 6b - należy wpisać kwotę, mnożąc wartość podaną w kolumnie 3 (stawka/zł/ha/rok) przez wartość podaną w kolumnie 5 (powierzchnia w ha). Jednocześnie należy pamiętać, że wartość rekompensaty w danym roku nie może przekroczyć maksymalnej kwoty dla danego Pakietu/wymogu. Wartości te zostały wskazane przy omawianiu kolumny 6a.

W kolumnie 7 należy wpisać wnioskowaną kwotę rekompensaty za 5 lat realizacji wymogów będącą sumą wartości z kolumny 6a (1 rok zobowiązań) i iloczynu wartości z kolumny 6b i liczby 4 (za 2, 3, 4 i 5 rok zobowiązań).

W wierszu SUMA – należy podać sumy kwot rekompensaty poszczególnych Pakietów/wymogów odpowiednio w ramach kolumny 6a, 6b oraz 7.

# **VII. DEKLARACJA REALIZACJI ZOBOWIĄZAŃ W ZAKRESIE "OCHRONY ZASOBÓW GENETYCZNYCH RYB"** [SEKCJA OBOWIĄZKOWA, O ILE DOTYCZY]

SEKCJA wymagana dla operacji realizowanej w zakresie "Ochrony zasobów genetycznych ryb". Pomoc na realizację operacji w zakresie "Ochrony zasobów genetycznych ryb" przysługuje posiadaczom obiektów chowu lub hodowli ryb, którzy zobowiążą się do realizowania operacji przez 5 lat, licząc od początku roku, w którym podpisano umowę o dofinansowanie, zobowiązań z zakresu ochrony zasobów genetycznych ryb, wykraczających poza podstawowe zasady dobrej praktyki rybackiej.

Wszystkie kwoty należy podać z dokładnością do dwóch miejsc po przecinku, zaokrąglając zgodnie z zasadami przedstawionymi w pkt 16 części A. ZALECENIA OGÓLNE.

# CZĘŚĆ A

W kolumnie 4 należy zaznaczyć poprzez wstawienie znaku "X" lub wybranie z listy rozwijanej znaku "X", które zobowiązania będą wypełniane (realizowane).

W kolumnie 5, 7, 9, 11, 13 należy wpisać deklarowaną ilość działań (odpowiednio: sztuki, ilość jednorazowych znakowań, ilość porcji nasienia, ilość testów genetycznych), które będą realizowane w ramach poszczególnych zobowiązań w każdym z kolejnych 5 lat (rok n, rok n+1, rok n+2, rok n+3, rok n+4).

W kolumnie 6, 8, 10, 12, 14 należy wpisać kwotę dla każdego z kolejnych 5 lat realizacji poszczególnych zobowiązań (rok n, rok n+1, rok n+2, rok n+3, rok n+4), mnożąc wartość podaną w kolumnie 3 (STAWKA w zł) przez wartość podaną odpowiednio w kolumnie 5, 7, 9, 11, 13 (deklarowana ilość działań). Wszystkie kwoty ujęte w kolumnie 6, 8, 10, 12, 14 należy podać z dokładnością do dwóch miejsc po przecinku.

W kolumnie 6, 8, 10, 12, 14 w polu "suma za 1 rok zobowiązań" należy wpisać sume za 1 rok zobowiązań i analogiczne za 2, 3, 4 i 5 (kolumna 8, 10, 12, 14) rok zobowiązań.

W polu "SUMA 5 letnich zobowiązań (za 1, 2, 3, 4 i 5 rok)" należy wpisać sumę za całe 5 lat zobowiązań.

UWAGA! Zgodnie z § 29 ust. 5 rozporządzenia, wysokość pomocy na realizację zobowiązań z zakresu ochrony zasobów genetycznych ryb nie może przekroczyć kwoty obliczonej zgodnie ze wzorem:

## **P ≤ 4 000 zł x ha x H x 5**

gdzie:

P - oznacza wysokość pomocy za realizowanie przez 5 lat zobowiązań z zakresu ochrony zasobów genetycznych ryb,

ha - oznacza powierzchnię ogroblowaną wyrażoną w hektarach,

H - oznacza współczynnik zagęszczenia ryb w stadzie podlegającym ochronie w zakresie zasobów genetycznych na 1 hektar powierzchni obiektu chowu lub hodowli, przy czym:

- a) H = 1 w przypadku gdy w obiekcie chowu lub hodowli ryb w stadzie ryb podlegającym ochronie w zakresie zasobów genetycznych są utrzymywane tarlaki lub selekty w obsadach wynoszących do 500 sztuk na hektar,
- b)
- $H$  $=$  zagęszczenie ryb w stadzie, którego podlega ochronie w zakresie zasobów genetycznych 500

- w przypadku gdy w obiekcie chowu lub hodowli ryb w stadzie ryb podlegającym ochronie w zakresie zasobów genetycznych są utrzymywane tarlaki lub selekty w obsadach przekraczających 500 sztuk na hektar.

## CZĘŚĆ B

W polu 1 Powierzchnia ogroblowana stawów (ha) - należy wpisać powierzchnię ogroblowana stawów w hektarach do dwóch miejscu po przecinku w zaokrągleniu w dół.

W polu 2 Zagęszczenie ryb w stadzie, które podlega ochronie w zakresie zasobów genetycznych (sztuk/ha) należy wpisać liczbę tarlaków lub selektów w obiekcie chowu lub hodowli w stadzie ryb podlegającym ochronie w zakresie zasobów genetycznych na hektar.

W polu 3 Współczynnik zagęszczenia ryb w stadzie podlegającym ochronie na 1 ha powierzchni obiektu chowu lub hodowli (H)

- w przypadku gdy w obiekcie chowu lub hodowli w stadzie ryb podlegającym ochronie w zakresie zasobów genetycznych są utrzymywane tarlaki lub selekty w obsadach wynoszących do 500 sztuk na hektara – należy wpisać wartość 1 (H=1),
- w przypadku gdy w obiekcie chowu lub hodowli w stadzie ryb podlegającym ochronie w zakresie zasobów genetycznych są utrzymywane tarlaki lub selekty w obsadach przekraczających 500 sztuk/ha – należy wpisać wartość uzyskaną w wyniku obliczenia zgodnie z poniższym wzorem:

```
Hzagęszczenie ryb w stadzie, które podlega ochronie w zakresie zasobów genetycznych
                                    500
```
W polu 4 Wysokość pomocy za realizowanie przez 5 lat zobowiązań (P) - gdzie P ≤ 4 000 zł x ha x H x 5 należy wpisać wartość uzyskaną w wyniku obliczenia zgodnie z ze wzorem: P ≤ 4 000 zł x ha x H x 5,

gdzie:

ha – oznacza powierzchnię ogroblowaną stawów wyrażoną w hektarach (pole 1 Powierzchnia ogroblowana stawów (ha)),

H – oznacza współczynnik zagęszczenia ryb w stadzie podlegającym ochronie w zakresie zasobów genetycznych na 1 hektar powierzchni obiektu chowu lub hodowli (pole 3. Współczynnik zagęszczenia ryb w stadzie podlegającym ochronie na 1 ha powierzchni obiektu chowu lub hodowli (H)).

## **VIII. ZAŁĄCZNIKI DO WNIOSKU O DOFINANSOWANIE** [SEKCJA OBOWIĄZKOWA]

Do Wniosku należy załączyć odpowiednie dla specyfiki operacji załączniki wymienione w niniejszej sekcji.

W tej sekcji należy odznaczyć, które z wymienionych we Wniosku dokumentów zostały dołączone do Wniosku poprzez wstawienie znaku "X" (z listy rozwijanej) w kolumnie TAK lub jeśli dany dokument nie zostanie załączony do Wniosku wstawienie znaku "X" (z listy rozwijanej) w kolumnie ND (nie dotyczy). W przypadku postawienia znacznika w kolumnie TAK należy wpisać załączoną liczbę dokumentów.

Wnioskodawca dostarcza załączniki do Wniosku w formie kopii potwierdzonych za zgodność z oryginałem przez pracownika Agencji, podmiot, który wydał dokument, lub poświadczonych przez notariusza lub przez występującego w sprawie pełnomocnika będącego radcą prawnym lub adwokatem.

W przypadku:

- dostarczenia oryginałów, pracownik kancelaryjny oddziału regionalnego ARiMR sporządza ich kopie, poświadcza je za zgodność z oryginałem i oddaje oryginały dokumentów Wnioskodawcy;
- dokumentów sporządzonych w języku obcym należy dołączyć wykonane przez tłumacza przysięgłego tłumaczenie danego dokumentu na język polski (nie dotyczy faktur i dokumentów księgowych sporządzonych w języku angielskim);
- przesłania Wniosku wraz z załącznikami drogą pocztową, dokumenty załączone do Wniosku w formie oryginałów zostaną dołączone do akt sprawy. Oryginały dokumentów mogą zostać zwrócone Wnioskodawcy na jego prośbę. W takim przypadku pracownik ARiMR sporządza ich kopie, poświadcza je za zgodność z oryginałem i oddaje oryginały dokumentów Wnioskodawcy lub przesyła oryginały załączonych dokumentów listem poleconym;
- gdy Wnioskodawca dostarcza dodatkowe dokumenty niezbędne do rozpatrzenia Wniosku, w części inne dokumenty potwierdzające dane we wniosku o dofinansowanie należy wpisać nazwy poszczególnych dokumentów.

#### **Dokumenty stwierdzające prawo do dysponowania nieruchomością na cel związany z realizacją operacji**

Odpis z ksiąg wieczystych potwierdzający prawo do dysponowania nieruchomością na cel związany z realizacją operacji, powinien być wydany nie wcześniej niż na 3 miesiące przed złożeniem wniosku o dofinansowanie.

Odpis z ksiąg wieczystych może mieć formę:

- odpisu z księgi papierowej, który można uzyskać w wydziale ksiąg wieczystych sądu rejonowego właściwego miejscowo dla danej nieruchomości,

lub

odpisu z księgi wieczystej prowadzonej w systemie informatycznym sądu, który można uzyskać z Centralnej Informacji Ksiąg Wieczystych oraz jej ekspozytur przy wydziałach sądów rejonowych prowadzących księgi wieczyste w systemie informatycznym.

Odpisy wydawane przez Centralną Informację Ksiąg Wieczystych, mają moc dokumentów wydawanych przez sąd.

Dopuszcza się także możliwość przedłożenia przez wnioskodawcę wydruku z Centralnej Bazy Danych Ksiąg Wieczystych, jednakże w takim przypadku należy każdorazowo zweryfikować aktualność danych w nim zawartych w oparciu o prowadzony przez Ministerstwo Sprawiedliwości portal - Podsystem Dostępu do Centralnej Bazy Danych Ksiąg Wieczystych ([http://ekw.ms.gov.pl/\)](http://ekw.ms.gov.pl/).

W przypadku, gdy wnioskodawca dołącza dokumenty (np. umowa dzierżawy/umowa użyczenia/ umowa najmu) wskazujące na posiadanie zależne nieruchomości, należy zweryfikować, czy z treści tych dokumentów wynika, że wnioskodawca będzie dysponował nieruchomością co najmniej w okresie zachowania celu operacji liczonym od planowanej płatności końcowej.

#### **Pełnomocnictwo**

W przypadku, gdy wnioskodawca ustanowił pełnomocnika, do Wniosku należy dołączyć oryginał albo kopię pełnomocnictwa poświadczoną za zgodność z oryginałem przez pracownika Agencji lub poświadczoną przez notariusza lub przez występującego w sprawie pełnomocnika będącego radcą prawnym lub adwokatem. Pełnomocnictwo musi być sporządzone w formie pisemnej w postaci papierowej oraz określać w swojej treści w sposób niebudzący wątpliwości rodzaj czynności, do których pełnomocnik jest umocowany.

Do dodatkowych dokumentów można zaliczyć dokumenty potwierdzające status prawny wnioskodawcy, dane osób do reprezentowania wnioskodawcy i inne dokumenty pomocne przy ocenie Wniosku.

W polu RAZEM*:* należy wpisać liczbę wszystkich dołączanych dokumentów.

#### **IX. KLAUZULA INFORMACYJNA W ZAKRESIE PRZETWARZANIA DANYCH OSOBOWYCH - dotyczy osób fizycznych (w tym pełnomocników)** [SEKCJA OBOWIĄZKOWA, O ILE DOTYCZY]

Należy zapoznać się z informacją o zakresie przetwarzania danych osobowych (dotyczy osób fizycznych).

#### **X. ZGODA NA PRZETWARZANIE DANYCH OSOBOWYCH (dotyczy osób fizycznych)** [SEKCJA OBOWIĄZKOWA, O ILE DOTYCZY]

Niniejsza sekcja zawiera dwie zgody, które należy opatrzeć znakiem "X" jeśli dotyczą Wnioskodawcy. Przy zgodzie nr 1 należy zaznaczyć znak "X" w przypadku gdy Wnioskodawca podał we wniosku dane oznaczone jako "dane nieobowiązkowe".

Przy zgodzie nr 2 należy zaznaczyć znak "X", jeśli Wnioskodawca podał we wniosku daną nieobowiązkową w postaci numeru telefonu komórkowego do powiadomień SMS (pole 3.16. w sekcji II. DANE IDENTYFIKACYJNE WNIOSKODAWCY).

Należy zapoznać się z treścią każdej ze zgód dotyczących przetwarzania danych osobowych oraz podpisać się w polu: "podpis wnioskodawcy / pełnomocnika" i opieczętować (o ile Wnioskodawca lub pełnomocnik dysponują pieczątką) oraz wypełnić pole "data (dzień-miesiąc-rok)".

#### **XI. OŚWIADCZENIE WOBEC ARIMR O WYPEŁNIENIU OBOWIĄZKU INFORMACYJNEGO WOBEC INNYCH OSÓB FIZYCZNYCH** [SEKCJA OBOWIĄZKOWA, O ILE DOTYCZY]

Niniejsza sekcja zawiera oświadczenie Wnioskodawcy lub osób upoważnionych do reprezentowania Wnioskodawcy lub pełnomocnika Wnioskodawcy o wypełnieniu obowiązku informacyjnego ARiMR wobec osób fizycznych, których dane zostaną przekazane za pośrednictwem Wnioskodawcy we wniosku o dofinansowanie oraz dokumentach potwierdzających dane zawarte we wniosku. Pozyskiwanie danych przez ARiMR odbywa się w tym przypadku bez udziału ww. osób fizycznych (źródłem pozyskania danych jest Wnioskodawca a nie osoba, której dane dotyczą). W związku z powyższym, na ARiMR, jako administratorze danych, spoczywa z tego tytułu obowiązek informacyjny wynikający z art. 14 rozporządzenia Parlamentu Europejskiego i Rady (UE) 2016/679 z dnia 27 kwietnia 2016 r. w sprawie ochrony osób fizycznych w związku z przetwarzaniem danych osobowych i w sprawie swobodnego przepływu takich danych oraz uchylenia dyrektywy 95/46/WE (ogólne rozporządzenie o ochronie danych) (Dz. Urz. UE L 119 z 04.05.2016 r., s. 1, sprost.: Dz. Urz. UE L 127 z 23.05.2018 r., s. 2).

Przed podpisaniem przedmiotowego oświadczenia należy zapoznać się z jego treścią.

Podpisanie tej sekcji jest dobrowolne, a Wnioskodawca, który złoży wobec ARiMR przedmiotowe oświadczenie, a więc zobowiąże się do wypełnienia obowiązku informacyjnego ARiMR wobec innych osób fizycznych, winien w tym celu posłużyć się wzorem "Klauzuli informacyjnej dotyczącej przetwarzania przez *Agencję Restrukturyzacji i Modernizacji Rolnictwa danych osobowych osób fizycznych, które zostaną przekazane przez* Wnioskodawcę*"* (zamieszczonej w pliku Excela razem ze wzorem wniosku o dofinansowanie)*.* Niniejsza klauzula nie jest załącznikiem do wniosku o dofinansowanie w rozumieniu rozporządzenia Ministra Gospodarki Morskiej i Żeglugi Śródlądowej z dnia 28 lutego 2017 r. w sprawie szczegółowych warunków i trybu przyznawania, wypłaty i zwrotu pomocy finansowej oraz wysokości stawek tej pomocy na realizację działań w ramach Priorytetu 2 - Wspieranie akwakultury zrównoważonej środowiskowo, zasobooszczędnej, innowacyjnej, konkurencyjnej i opartej na wiedzy, zawartego w Programie Operacyjnym "Rybactwo i Morze" (Dz. U. poz. 515, z późn. zm.);

W przypadku, gdy Wnioskodawca nie przekazuje danych osobowych innych niż bezpośrednio jego dotyczących lub zachodzi wyłączenie stosowania obowiązku informacyjnego, stosownie do art. 13 ust. 4 lub art. 14 ust. 5 rozporządzenia Parlamentu Europejskiego i Rady (UE) 2016/679 z dnia 27 kwietnia 2016 r. w sprawie ochrony osób fizycznych w związku z przetwarzaniem danych osobowych i w sprawie swobodnego przepływu takich danych oraz uchylenia dyrektywy 95/46/WE (ogólne rozporządzenie o ochronie danych) (Dz. Urz. UE L 119 z 04.05.2016, str. 1 oraz Dz. Urz. UE L 127 z 23.05.2018, str. 2), treści oświadczenia Wnioskodawca nie składa.

#### **XII. ZGODA PEŁNOMOCNIKA WNIOSKODAWCY NA PRZETWARZANIE DANYCH OSOBOWYCH** [SEKCJA OBOWIĄZKOWA, O ILE DOTYCZY]

Niniejsza sekcja zawiera oświadczenie pełnomocnika Wnioskodawcy - zgodę na przetwarzanie danych osobowych. Jest to sekcja obowiązkowa o ile dotyczy, tj. jeżeli został ustanowiony pełnomocnik oraz uzupełniono numer telefonu pełnomocnika w polu 6.3. Telefon stacjonarny / komórkowy \* w sekcji II. DANE IDENTYFIKACYJNE WNIOSKODAWCY. Po dokładnym zapoznaniu z opisanymi zgodami na przetwarzanie danych osobowych pełnomocnik Wnioskodawcy powinien zaznaczyć przy zgodzie znak "X" (bądź nie zaznaczać, jeżeli nie wyraża zgody) w miejscu wyznaczonym wpisać datę oraz złożyć czytelny podpis.

Podanie "danych nieobowiązkowych" jest dobrowolne, a ich niepodanie nie wpływa na proces przyjęcia i rozpatrzenia wniosku o dofinansowanie w ramach Programu Operacyjnego "Rybactwo i Morze" w ramach Priorytetu 2 - Wspieranie akwakultury zrównoważonej środowiskowo, zasobooszczędnej, innowacyjnej, konkurencyjnej i opartej na wiedzy. Niepodanie tych danych uniemożliwi jedynie realizację celu wskazanego w treści przedmiotowej zgody. Zgodę można wycofać w dowolnym momencie, poprzez przesłanie "oświadczenia o wycofaniu zgody" na adres korespondencyjny administratora danych, z dopiskiem "Ochrona danych osobowych" lub na adres e-mail: iod@arimr.gov.pl. Wycofanie zgody nie wpływa na zgodność z prawem przetwarzania, którego dokonano na podstawie zgody przed jej wycofaniem.

W przypadku wskazania we wniosku więcej niż jednego pełnomocnika - każda z nich powinien wyrazić zgodę na przetwarzanie danych osobowych, w tym celu należy powielić niniejszą sekcję.

### **XIII. ZGODA OSOBY UPRAWNIONEJ DO KONTAKTU NA PRZETWARZANIE DANYCH OSOBOWYCH** [SEKCJA OBOWIĄZKOWA, O ILE DOTYCZY]

Niniejsza sekcja zawiera oświadczenie osoby uprawnionej do kontaktu przez Wnioskodawcę - zgodę na przetwarzanie danych osobowych. Jest to sekcja obowiązkowa o ile dotyczy, tj. jeżeli została wskazana we wniosku osoba uprawniona do kontaktu. Po dokładnym zapoznaniu z opisanymi zgodami na przetwarzanie danych osobowych osoba uprawniona do kontaktu powinna zaznaczyć znakiem "X" (bądź nie zaznaczać, jeżeli nie wyraża zgody) w miejscu wyznaczonym wpisać datę oraz złożyć czytelny podpis.

Podanie "danych nieobowiązkowych" jest dobrowolne, a ich niepodanie nie wpływa na proces przyjęcia i rozpatrzenia wniosku o dofinansowanie w ramach Programu Operacyjnego "Rybactwo i Morze" w ramach Priorytetu 2 - Wspieranie akwakultury zrównoważonej środowiskowo, zasobooszczędnej, innowacyjnej, konkurencyjnej i opartej na wiedzy. Niepodanie tych danych uniemożliwi jedynie realizację celu wskazanego w treści przedmiotowej zgody. Zgodę można wycofać w dowolnym momencie, poprzez przesłanie "oświadczenia o wycofaniu zgody" na adres korespondencyjny administratora danych, z dopiskiem "Ochrona danych osobowych" lub na adres e-mail: iod@arimr.gov.pl. Wycofanie zgody nie wpływa na zgodność z prawem przetwarzania, którego dokonano na podstawie zgody przed jej wycofaniem.

## **XIV. OŚWIADCZENIA** [SEKCJA OBOWIĄZKOWA]

Przed złożeniem podpisu pod wnioskiem (w sekcji XIV. OŚWIADCZENIA) należy sprawdzić zgodność zamieszczonych we Wniosku danych m.in. z ustawą, rozporządzeniami i niniejszej instrukcji, a także zapoznać się z zasadami przyznawania i wypłaty pomocy określonymi w przepisach regulujących warunki przyznania i wypłaty pomocy dla operacji realizowanych w zakresie działania 2.5 "Akwakultura świadcząca usługi środowiskowe", o której mowa w art. 54 rozporządzenia nr 508/2014 w ramach Priorytetu 2 - Wspieranie akwakultury zrównoważonej środowiskowo, zasobooszczędnej, innowacyjnej, konkurencyjnej i opartej na wiedzy, zawartego w Programie Operacyjnym "Rybactwo i Morze".

## **Informacje zawarte we Wniosku oraz jego załącznikach powinny być prawdziwe i zgodne ze stanem prawnym i faktycznym. Skutki składania fałszywych oświadczeń wynikają z art. 297 § 1 ustawy z dnia 6 czerwca 1997 r. Kodeks karny (Dz. U. z 2019 r. poz. 1950, z późn. zm.).**

Po zapoznaniu się z treścią oświadczeń, należy podpisać się w polu: "podpis wnioskodawcy / podpisy osób upoważnionych do reprezentowania wnioskodawcy / pełnomocnika" i opieczętować (o ile Wnioskodawca dysponuje pieczątką) oraz wypełnić pole "data (dzień-miesiąc-rok)". Podpis/sy powinien złożyć Wnioskodawca lub osoba/by reprezentująca wnioskodawcę lub pełnomocnik.